Hgenda

#### ENVIRONMENTAL SERVICES COMMISSION MEETING

450 - 110th Avenue NE (City Hall) Conference Room 1E-113 Thursday  $6:30PM$ April 16, 2015 Regular Meeting

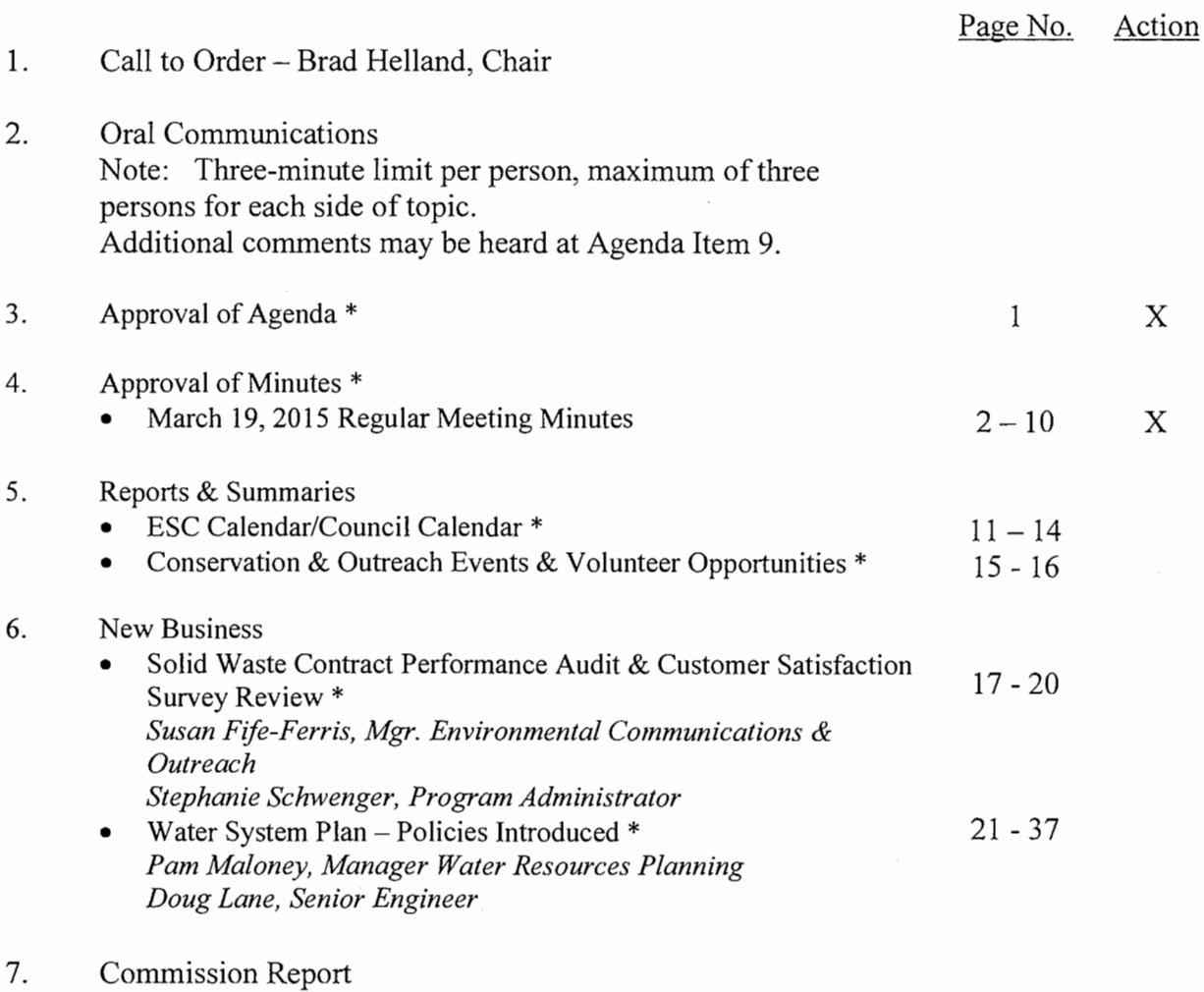

- 8. Director's Office Report
- 9. Continued Oral Communications
- 10. Adjournment
	- \* Materials included in packet
	- # Materials separate from packet

Wheelchair accessible. American Sign Language (ASL) interpretation available upon request by calling (425) 452-6466 (v) at least 48 hours in advance. Assistance for the hearing-impaired: Dial 711.

### **CITY OF BELLEVUE ENVIRONMENTAL SERVICES COMMISSION MEETING MINUTES**

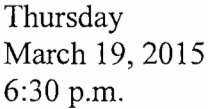

Conference Room 1E-112 Bellevue City Hall Bellevue, Washington

**COMMISSIONERS PRESENT:** Chair Helland, Vice Chair Swenson, Commissioners, Howe, Mach, Pauley<sup>1</sup> and Wang

**COMMISSIONERS ABSENT: Commissioners Morin** 

**OTHERS PRESENT:** Andrew Lee, Deputy Director; Don McQuilliams, Storm & Surface Water Superintendent- O&M; Tony Marcum, Operations Manager Deputy Director; Martin Chaw, Fiscal Manager - Resource Management & Customer Service; Lucy Liu, Assistant Director - Resource Management & Customer Service

**MINUTES TAKER: Laurie Hugdahl** 

#### 1. **CALL TO ORDER - BRAD HELLAND, CHAIR.**

Chair Helland called the meeting to order at  $6:30 \overline{p}$ .m.

#### $2.$ **ORAL COMMUNICATIONS**

None

#### **APPROVAL OF AGENDA** 3.

Chair Helland asked to add consideration of some comments regarding the Comprehensive Plan that he submitted to the Planning Commission under New Business.

Motion made by Vice Chair Swenson, seconded by Commissioner Mach, to approve the agenda as amended. Motion passed unanimously (5-0).

<sup>&</sup>lt;sup>1</sup> Commissioner Pauley arrived at 6:45 p.m.

#### $\overline{4}$ . **APPROVAL OF MINUTES**

February 19, 2015 Regular Meeting Minutes

Motion made by Commissioner Howe, seconded by Commissioner Mach, to approve the minutes as presented. Motion passed unanimously (5-0).

#### **FOLLOW-UP QUESTIONS & ANSWERS** 5.

Cascade Water Alliance projects Andrew Lee, Deputy Director - Utilities

Deputy Director Lee reviewed information he had received from Cascade Water Alliance regarding the White River-Lake Tapps project. He explained that the project consists mainly of rehabilitation activities related to very aged infrastructure. He displayed pictures of the timber flume project from the Cascade Water Alliance website (www.cascadewater.org) and explained that the old timber flume has been replaced with a concrete flume. There is regular removal of sediment from the flume. Other current projects include improvements to the conveyance system, the dike, and the power plant.

Commissioner Wang asked if the flume is where the City of Bellevue, would get its supply. Deputy Director Lee replied that the upstream end of the flume is where water could be collected from the White River. Commissioner Wang asked if the City gets any power from the power plant. Deputy Director Lee said the power plant is not being used for power right now. There have been discussions about potentially bringing it online, but there are no plans at the present time. Significant improvements would be required before the power plant could be used.

#### **REPORTS & SUMMARIES** 6.

ESC Calendar/Council Calendar

Deputy Director Lee reviewed some reshuffling of the calendar that had taken place.

- Conservation & Outreach Events & Volunteer Opportunities
- ESC Comment Letter to the Planning Commission re: the Comprehensive Plan Update

Deputy Director Lee explained that a signed version of the letter on page 18 of the packet was sent to the Planning Commission.

#### 7. **NEW BUSINESS**

Stormwater Detention Ponds Legacy Loading Project(s) Don McQuilliams, Storm & Surface Water Superintendent- O&M

Supt. McQuilliams reviewed staff efforts regarding the legacy loading project and the success and lessons learned since it began in 2012. There were 72 ponds in the study. Interns from the University of Washington School of Engineering were hired to help collect information about the ponds which were in various states of condition. Based on the Ecology Manual, for dry ponds sediment removal is required when accumulated sediment exceeds 10% of the designed pond depth. For wet ponds the Ecology requirements were not so clear, but staff advised that if the sediment accumulations were within six inches of the invert out elevation then the pond should be drained and sediment should be removed.

Supt. McQuilliams explained that Pond A at Phantom Lake was also taken on as a project. Staff planned to clear and dewater it, but ran into some issues with dewatering. Excavation was extremely slow, and twice the material that was estimated was removed due to suspended sediment. The total project cost was \$190,242 while original removal costs were estimated at \$95,000. The project ended up costing \$203/cubic yard of sediment removed. Overall, the neighborhood was happy, and it turned out well.

Commissioner Wang asked about the contaminated water referenced by Supt. McQuilliams, particularly why the water was being discharged to the sewer if the water itself did not contain contaminants. Supt. McQuilliams explained that the water was considered contaminated because the work the City was doing was stirring it up resulting in the sediment to become suspended within the water, mixing the sediment that has oils trapped in it with the water itself. Supt. McOuilliams said that after the pond was finished, water quality studies were done which did not come back with any high levels of contaminants in the pond.

Legacy loading analysis measured pond type, depth, sediment, and proximity to receiving waters. \$100/cubic yard was estimated as a starting point. 26 ponds were initially identified (under \$25,000). 32 ponds have been completed with 7 more scheduled for summer 2015. Mr. McQuilliams reviewed the results of several ponds as contained in the PowerPoint presentation.

 $\overline{\mathbf{4}}$ 

Vice Chair Swenson asked if all of the sediment and brush from other ponds had to be taken offsite to a special landfill as was done with the sediment from Pond A. Supt. McQuilliams replied that it varies from pond to pond depending on its location and what goes into it, but each one is tested. Commissioner Pauley asked about toxicity. Supt. McQuilliams explained that staff uses a 1 to 4 scale for pollutants, but it's not tested for toxicity. Staff samples sediments after they are removed from the ponds for disposal purposes. Chair Helland said he would be interested in the data from Pond A. Commissioner Wang asked how this relates to the Phantom Lake issues. (Tony Marcum, Operations Manager, explained that the Phantom Lake discussions related to the water quality of the water leaving the ponds.) He commented that water sits in the ponds for quite a long time before it outfalls. What Supt. McQuilliams is referring to is oils that attach to the sediments at the bottom. Those oils leave when the sediment removal is done. Water quality samples would be a different matter.

Commissioner Mach asked for confirmation that all of the material taken for disposal is profiled so it can be processed correctly. He asked about material going to Pacific Topsoil. Supt. McQuilliams explained there is a 1 through 4 scale for measuring the quality. If the analysis comes back a 1 it is considered clean, and Pacific Topsoils will accept it. If it is a 2 it can be used for road grade and that type of material which will not come into contact with humans. If it is a 3 or 4 it is automatically sent off to an approved facility for disposal.

Costs for the three years were reviewed. The average cost for 32 ponds from 2012 to 2014 was \$297.22/cubic yard for contract work and \$146.74/cubic yard for in-house work. Going forward staff estimates projects will cost \$196.58/cubic yard.

Lessons learned from these three years:

- Utilizing contractor vs. in-house resources. Staff determines which portions to do in-house and which ones should be contracted.
- Utilizing different types of contractors who can do the job most efficiently.
- Setting up on-call contracts makes it much easier.
- $\bullet$   $\overline{\phantom{a}}$  Assign a project manager. It is important to have one person in charge from start to finish.
- Permitting. There are a lot of permits involved. The process has been streamlined over the years.
- Get the word out.
- Dewater early (about a month in advance).
- Testing the material to know where it will be taken for disposal.

Commissioner Pauley asked how large the ponds are. Supt. McQuilliams explained that they are mostly under a quarter-acre.

Vice Chair Swenson asked about the number of ponds the City owns. Supt. McQuilliams replied that there are 72 residential detention ponds. Vice Chair Swenson asked how many private ponds there are. Supt. McQuilliams replied that it is a much bigger number. Those are handled under the private drainage inspection program.

Commissioner Wang expressed concern about the maintenance costs of the ponds. Supt. McQuilliams stated that when the City takes on a plat it is specified who owns and maintains the ponds. If ponds are on private property the property owners have to take care of the maintenance.

2014 Year-End Fiscal Reports for Water, Sewer, and Storm & Surface **Water Utilities** 

Lucy Liu, Assistant Director - Resource Mgmt. & Customer Svc. Martin Chaw, Fiscal Manager - Resource Mgmt. & Customer Syc.

Asst. Director Liu reported that Water, Sewer, and Storm & Surface Water Utilities ended the year in positive financial conditions with ending fund balances above budget levels. As a result of that, one-time transfers to the Renewal & Replacement accounts will be made to provide funding for future capital facility needs as part of the City's long-term financial strategy.

Fiscal Manager Chaw reviewed foundational policies that guide the City's work. Each utility is treated as a self-supporting enterprise. Staff recognizes the needs of the utilities are long term; therefore long-term financial planning is utilized. Thirdly, reserves are put aside to achieve financial stability and ensure rate changes are smooth and gradual.

There are three different types of reserves - Operational, Infrastructure Renewal and Replacement, and Asset Replacement. Operational reserves are designed to address the daily capital needs of the utility; they provide for an operating contingency as well as a contingency for emergencies. Any reserves above target levels are transferred to the Renewal and Replacement (R&R) Fund. R&R reserves are designed to address the future replacement needs of aging infrastructure. Asset Replacement reserves are designed to replace utility vehicles, major software systems, etc.

Mr. Chaw then reviewed highlights for 2014. Over the last three years water sales have gradually increased. This is important because water sales drive revenues for the Water and Sewer utility. For the Water Utility actual revenues were higher than budgeted. The Water Utility ended the year with \$16.6 million. \$2.4 million will be retained within the operating fund, but will be used for equipment replacement in 2015 and carryforwards to 2015. \$5.7 million will be transferred to the R&R account and will be used to replenish that account. The Sewer Utility ended the year with operating revenues sufficient to meet operating expenses. Service revenues were up, reflecting higher water sales. This utility ended with a \$9.1 million ending fund balance. \$4.7 million will be retained in the fund for financial reserve purposes. \$2.4 million will be retained to address equipment replacement as well as carryforward needs in 2015. About \$2 million will be transferred to the R&R account consistent with financial policies. The Storm and Surface Water Utility finished the year with \$5.4 million ending fund balance. \$2.7 million will be used for carryforwards to 2015 and equipment replacement. \$1.1 million will be transferred to R&R account. Revenues were pretty much on target with budgeted revenues; expenses were slightly below budgeted expenses. \$1.6 million will be retained for operating reserves.

Mr. Chaw concluded that all three utilities ended on a positive note with operating revenues sufficient to meet operating expenses. Fund balances for each utility are in compliance with the City's financial policies with transfers to the R&R account as per those policies. Reserves will also be used for equipment replacement and carryforwards. Each utility will begin 2015 in strong financial condition. Staff will continue to closely monitor each utility's 2015–2016 financial performance against the budget. There will be continued focus on operational efficiency; cost containment measures are in place.

Commissioner Wang asked how the costs for the pond maintenance were covered. Deputy Director Lee explained that the costs are already incorporated in the budget process.

#### 8. **COMMISSION REPORT**

Chair Helland highlighted and discussed relevant parts of a letter he had drafted as an individual and sent to the Planning Commission (in addition to the one that was sent on behalf of the ESC) regarding potential concerns he had about the Comprehensive Plan.

 $EN-X10-Why$  is this limited to transportation and infrastructure projects? Shouldn't the policy apply more broadly to all construction and maintenance projects?

Vice Chair Swenson concurred.

 $EN-37$  - Is it possible to "incentivize" (or add similar language) the use of low impact development (e.g., "utilize and incentivize low impact development *techniques*")?

Vice Chair Swenson concurred with this item also. He stated a number of jurisdictions have been incentivizing substantially. In some cases money is being used to subsidize the cost of design of rain gardens. Deputy Director Lee explained that LID is already required for newer redevelopment projects. He discussed Seattle's Rain Wise program which is not related to development, but incentivizes existing properties to utilize low impact practices.

AN-3: Doesn't the Utilities Department's service area include areas that are unlikely to ever be annexed (e.g., Points communities, parts of Issaquah  $(?)$  If this policy is directed at areas of unincorporated King County, then more specific language is needed. Conversely, if the intent of this policy is covered by UT-7, consider deleting it.

Deputy Director Lee indicated he would look at the language.

UT-X7: Why should LID principles be limited to infrastructure improvement projects? Shouldn't we apply them to all operations, maintenance, and capital projects?

Deputy Director Lee commented that LID principles are typically applied where you are replacing or adding new impervious area. This would apply to capital projects. Operations and maintenance projects do not generally impact impervious areas.

Solid Waste: I propose an additional policy (or an amendment to an existing policy such as  $\overline{UT}$ -14). I will also be bringing this forward to the ESC at the next *mtg. Bellevue should incentivize waste reduction by subsidizing waste containers* inversely proportional to their size (i.e., provide the largest subsidy to the smallest solid waste container and shift the costs to the larger sized containers).

Deputy Director Lee wasn't sure if the Comprehensive Plan was the right place for this kind of language.

UT-39, UT-X8, and UT-X 21: The City should promote undergrounding of electrical distribution and other appropriate utilities by subsidizing a small part of the costs and by working with neighborhoods proactively to establish local improvement districts. While subsidy may appear to benefit a limited number of citizens, a programmatic approach will eventually benefit all areas of Bellevue with overhead utilities. I suggest the Environmental Services Commission, the Planning Commission, and the Transportation Commission work on approaches to maximize value to the community and keep costs to the City reasonable.

Chair Helland recommended taking EN-X10, EN-37, and AN-3 forward to the Planning Commission from the ESC.

 $EN-X10$  (tree canopy) – There was discussion about whether or not this should be required for maintenance projects. Vice Chair Swenson spoke in support of this. Commissioner Mach wondered if non-native vegetation should even be replaced. Commissioner Howe expressed support for replacing tree canopy for maintenance projects. Deputy Director Lee stated that adding requirement to maintenance projects to replace vegetation comes with a new set of challenges and costs. Commissioner Wang did not think it made sense to replenish tree canopy removed for maintenance purposes since there is generally a reason why it is being removed in the first place. Commissioner Pauley discussed issues related to mitigation in related the outflow for Lake Sammamish. Commissioner Howe commented that many people value non-native vegetation and think it should also be replaced. Chair Helland said his comment is about replacing tree canopy in general. Vice Chair Swenson spoke to the importance of considering these situations on a case-by-case basis. Commissioner Wang did not think the loss of tree canopy in a situation where it was not meant to be should be a factor. Chair Helland explained that it is not possible to differentiate whether or not vegetation was intended to be there. His intent is to recommend a policy which is not limited to transportation and infrastructure projects. He thinks the policy should be to minimize the loss of tree canopy in general.

There was significant discussion and differing opinions. Vice Chair Swenson commented that in light of the comments it might be best to address these topics individually. He stated he would like a copy of Chair Helland's letter. Chair Helland indicated he would send a copy of the letter to all commissioners.

Commissioner Mach said he also sent in his own comments. His concerns are that certain topics such as PSE transmission lines are not coming to the ESC for discussion.

Commissioner Wang commented on photos he had sent regarding concerns about the design of the bridge at Coal Creek which block pedestrian views and inadequate drainage at the site.

#### 9. DIRECTOR'S OFFICE REPORT

Deputy Director Lee stated that the City received an APWA award for the Coal Creek Bridge/Culvert Replacement Project. The City will receive the award at the APWA Project of the Year Awards Banquet at the Tacoma Convention & Trade Center on April 2<sup>nd</sup> at 7PM.

The City of Bellevue is hosting the 2015 AWWA in the last week of April. He stated he would be sending out a link for anyone who might be interested in attending.

The Water System Plan and Stormwater System Plan will be discussed over the next few months. Staff went to the City Council at the beginning of March to talk about the Council's interests with respect to the Water System Plan.

#### 10. CONTINUED ORAL COMMUNICATIONS

#### 11. **ADJOURNMENT**

### Motion made by Commissioner Wang, seconded by Commissioner Howe, to adjourn the meeting at 8:52 p.m. Motion passed unanimously (6-0).

The meeting was adjourned at 8:52 p.m.

# 2015 Environmental Services Commission Calendar

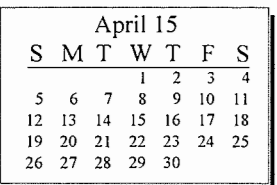

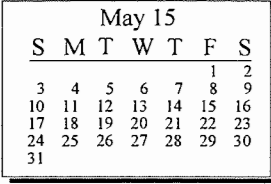

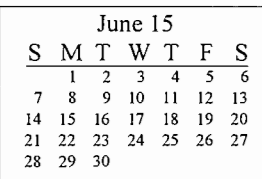

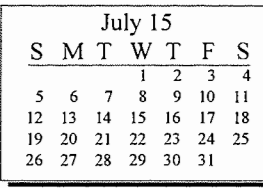

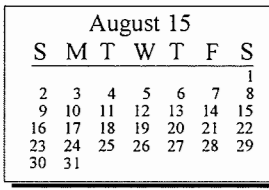

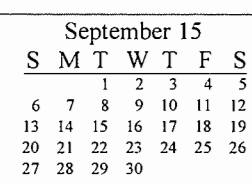

## May

21 Low Impact Development-LID Principles Project (Phyllis Varner/Catherine Drews) Storm System Plan - Aspirational Initiatives (Kit Paulsen/Brian Ward) Water System Plan - Policies Continued (Pam Maloney/ Doug Lane)

#### June

18 Storm System Plan - Aspirational Initiatives: Request ESC endorsement (Kit Paulsen/Brian Ward) Water System Plan - System Analysis Approach & Results (Pam Maloney/Doug Lane)

#### July

16 CIP Tour - Scott Taylor Storm System Plan - Staff hosted Open House & Public Meeting - Will take place prior to ESC Mtg Water System Plan - Plan Findings & Recommendations (Pam Maloney/ Doug Lane)

#### August

20 RECESS

## September

17 2015 Mid-Bi Budget (Lucy  $Liu)$ Asset Management Annual Report (Andrew Lee) Storm System Plan - Request ESC Endorsement of Council Adoption (Kit/Brian) Utilities Rate & Tax Relief Programs (Susan Fife-Ferris/Patricia Burgess) Water System Plan - Review Draft Plan (Pam Maloney/ Doug Lane)

#### October

15 Solid Waste Contract Performance Audit & Customer Satisfaction Survey Results (Susan Fife-Ferris/ Stephanie Schwenger) Water System Plan - Request ESC Endorsement of Coun-

## October

cil Adoption (Pam Maloney/ 15 Doug Lane)

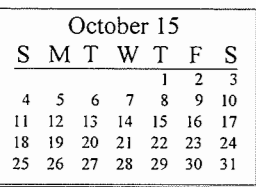

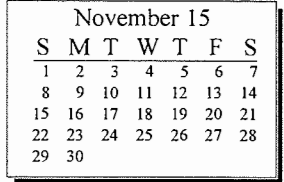

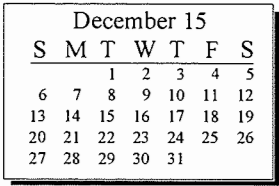

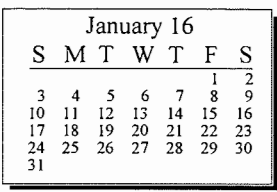

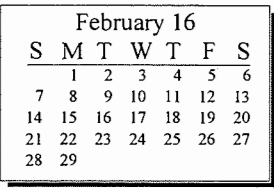

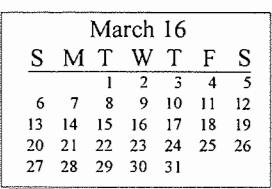

Printed by Calendar Creator Plus on 4/7/2015

#### 2015 Pending - ESC:

Status Reports on the following issue will be made when there are significant development:

- Bellevue Diversity Initiative Presentation (Camron Parker Parks)
- Asset Management Program annual report (new asset manager)  $\bullet$

Katie/2015 Calendars/Pending ESC Calendar

Updated 1/6/15

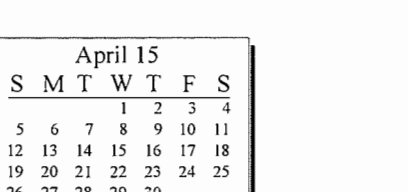

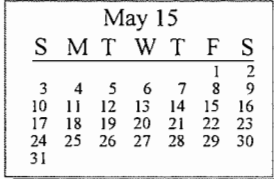

 $S$  M

26 27 28 29 30

 $\mathfrak{s}$  $6\overline{6}$ 

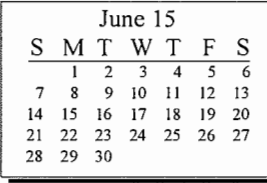

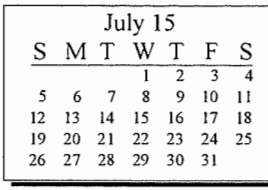

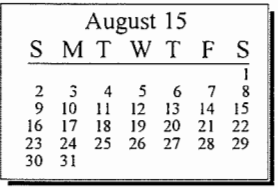

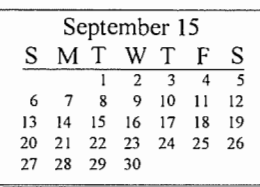

## 2015 Council Calendar

#### April

- 20 Consent: Storm & Surface Water System Plan Interest Statement (Paul/Pam/Doug) Consent: Ordinance authorizing exec of a Fiscal Yr 2016 WQ Grant Funding Agrmt (Paul/Phyllis)
	- Motion to award AC Watermain Replacement (2015) -Phase 2 Prject (Paul/Regan) Motion to award ECBD Trunkline Imp (Regan/Paul)

#### May

- Motion to award construction  $\overline{\mathbf{4}}$ of Factoria Reservoir Coating Repair (Paul/Regan) Motion to award construction of Stormwater Trenchless Repair (Paul/Regan)
- 18 Motion to award const W. Lk Samm Pkway Culvert Repair Phase 2 (Paul/ Regan)
	- Motion to award Newport Fish Passage Project (Paul/ Regan)
	- Resolution authorizing exec. of Prof Svcs Agrmt for Const Svcs Inspect - on call w/RH2 Engr (Paul/Scott)
	- Resolution authorizing execution of Professional Services Agreement for the Kelsey Creek Culvert Proj
		- ect (Paul/Regan)

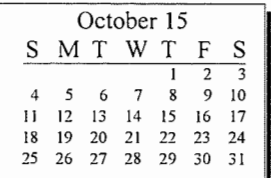

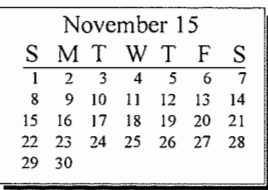

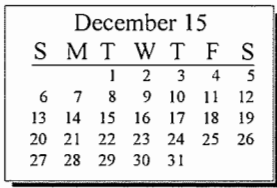

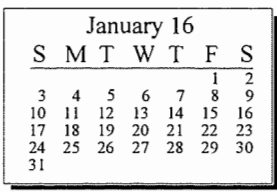

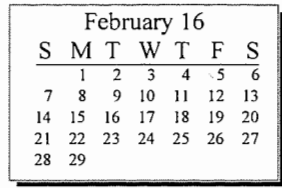

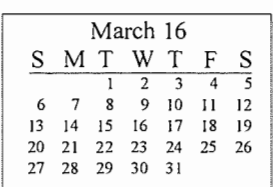

Printed by Calendar Creator Plus on 4/8/2015

Key: Agenda item description - Consent: Waste Reduction & Recycling Grant Assistant Director's Name or designated staff that will be available to attend Mayor's meeting Staff Name - material content expert

#### 2015 Pending Council

1st Qtr - NPDES LID Principles Opportunity Analysis & Work Plan - Catherine Drews/Paul Bucich/Phyllis Varner

Katie/2015 Calendars/Pending Council Calendar

Updated 1/15

## **Utilities' Communications & Environmental Outreach Team Events and Volunteer Opportunities**

## <u>April</u>

- 1. **Waterwise Garden Volunteer Work Party Location: Bellevue Botanical Garden** Date: April 1 & 15, 1 pm to 3 pm Staff: Patricia Burgess, x4127, pburgess@bellevuewa.gov Karren Gratt, x6166, kgratt@bellevuewa.gov
- $2.$ **Green Cleaning Workshops** Location: Lake Hills Library, Bellevue City Hall Council Chambers, Newport Way Library Date: April 6, 13 (Bellevue Employees Only) & 23, 7:00 to 8 pm Staff: Jennifer Goodhart, x6197, jgoodhart@bellevuewa.gov
- $3.$ **Peamouth Patrol** Location: Bellevue City Hall Date: April 2, 6:00 pm to 7.30 pm Staff: Laurie Devereaux, x5200, Idevereaux@bellevuewa.gov Karren Gratt, x6166, kgratt@bellevuewa.gov

#### 4. **Phantom Lake Science Fair**

Location: Phantom Lake Elementary School Date: April 16, 6:00 pm to 8:00 pm Staff: Laurie Devereaux x5200, Idevereaux@bellevuewa.gov Jennifer Goodhart, x6197, jgoodhart@bellevuewa.gov Karren Gratt, x6166, kgratt@bellevuewa.gov

#### 5. **Bennett Science Fair**

Location: Bennett Elementary School Date: April 22, 5:30 pm to 8:00 pm Staff: Laurie Devereaux, x5200, Idevereaux@bellevuewa.gov Jennifer Goodhart, x6197, jgoodhart@bellevuewa.gov

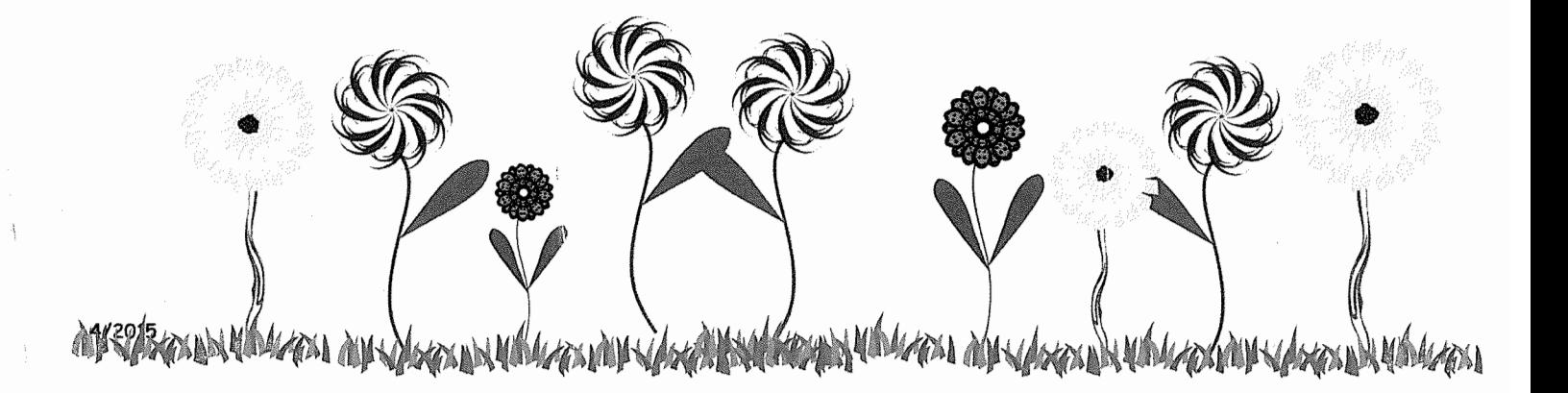

## May

- $\mathbf{1}$ . **Spring Special Recycling Event** Location: Crossroads Bible Church, 15815 SE 27th St. Date: May 2<sup>nd</sup>, 9 am to 3 pm Staff: Stephanie Schwenger, x7103, sschwenger@bellevuewa.gov
- $2.$ **Green Cleaning Workshops** Location: Bellevue City Hall Council Chambers **Date:** May  $5\cdot 7:00 \text{ pm} - 8:00 \text{ pm}$ Staff: Jennifer Goodhart, x6197, jgoodhart@bellevuewa.gov
- 3. Waterwise Garden Volunteer Work Party Location: Bellevue Botanical Garden **Date:** May  $6^{th}$  &  $20^{th}$ , 1 pm to 3 pm Staff: Patricia Burgess, x4127, pburgess@bellevuewa.gov Karren Gratt, x6166, kgratt@bellevuewa.gov
- **Woodridge Science Fair** 4. **Location: Woodridge Elementary School** Date: May 8, 6:30 pm to 8:00 pm Staff: Laurie Devereaux, x5200, Idevereaux@bellevuewa.gov Karren Gratt, 6166, kgratt@bellevuewa.gov

## June

 $1.$ Waterwise Garden Volunteer Work Party Location: Bellevue Botanical Garden Date: June  $3^{rd}$  &  $17^{th}$ , 1 pm to 3 pm Staff: Patricia Burgess, x4127, pburgess@bellevuewa.gov Karren Gratt, x6166, kgratt@bellevuewa.gov

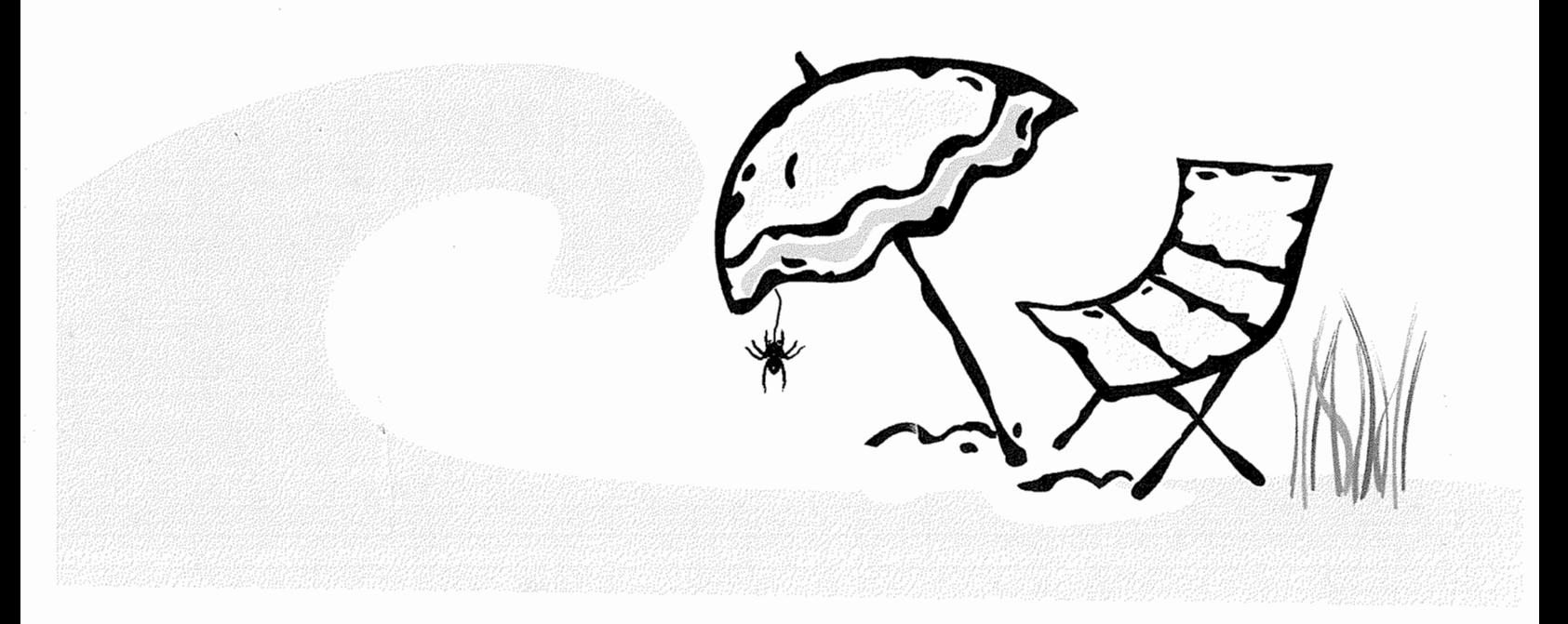

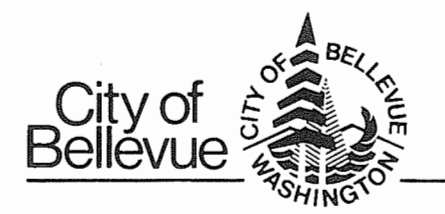

# **MEMORANDUM**

Action X Discussion Information

DATE: April 7, 2015 TO: **Environmental Services Commission** 

FROM: Stephanie Schwenger, Solid Waste Program Administrator

#### **SUBJECT:** Upcoming solid waste collection contract annual performance review

#### **Action Required At This Time**

The City seeks feedback from the Environmental Services Commission on the proposed solid waste customer surveys and the proposed audit of contract implementation activities.

#### **Background**

The City of Bellevue contracts with Republic Services to provide solid waste collection service to residents and businesses. Service under the new 2014 Comprehensive Garbage, Recyclables, and Organics Collection Contract (2014 Contract) started on June 30, 2014. Under Section 3.1.25 of the 2014 Contract, the City has the option to conduct an annual review of Republic Services's performance that includes, but is not limited to, a customer satisfaction survey and a contract performance audit. For 2015, the City proposes to conduct two customer satisfaction surveys, one of the single-family customers and one of multifamily and commercial customers combined. The City also plans to review Republic Services's performance specifically of the required 2014 Contract implementation activities.

#### **Customer Satisfaction Surveys**

The City plans to conduct surveys on customer satisfaction with Republic Services among singlefamily residential and multifamily/commercial customers using standard market research survey practices. Per the 2014 Contract, a third-party professional market research firm would conduct the surveys via telephone. However, the City is open to exploring other options to conduct the surveys, such as administering all or part of them online. According to the 2014 Contract, the annual market research survey for single-family customers would have a sample size of no less than 400, with an overall margin of error of plus or minus 4.9% at the 95% confidence level. The multifamily/commercial customer survey would have a sample size of no less than 200, with an overall margin of error of plus or minus 6.9% at the 95% confidence level.

The 2014 Contract stipulates the Contractor shall maintain a customer satisfaction rating of 80%, less the relevant margin of error, or higher, for each survey. Thus, the minimum satisfaction score for single-family customers is 75.1% (80%-4.9%=75.1%) and the minimum satisfaction score for multifamily/commercial customers is 73.1% (80%-6.9%=73.1%).

#### **Customer Satisfaction Survey Questions**

The City plans to ask single-family and multifamily/commercial customers the following questions, using a scale ranging from "very satisfied" to "very unsatisfied." The City asked most of these questions for several years under the 2004 Contract. These questions cover the most important areas of customer experience related to solid waste collection: overall customer satisfaction, and satisfaction with collection crew, container delivery, response to service misses, and customer service.

1. Overall, how satisfied are you with the service you receive from Republic Services?

I am going to read you a list of handling services. For each, please tell me how satisfied you are. If you have no experience with any particular service, please let me know.

- 2. How satisfied are you with the collection crew that picks up at your home?
- 3. How about the response time following a missed collection?
- 4. How about the response time following a request for a new or replacement cart?
- 5. How satisfied are you with the telephone courtesy you get from Republic Services?
- 6. How about the knowledge of the customer service staff on the phone?
- 7. How satisfied are you with the handling of your phone requests by customer service?

#### **Contract Performance Audit Of Implementation Activities**

This year, in lieu of conducting a third-party audit of performance-fee associated requirements in the 2014 Contract, the City plans to conduct an internal audit of the Contractor's performance meeting implementation requirements, including, but not limited to, the activities described in Section 3.1.23 Transition and Implementation (see Attachment A). The audit would assess which activities went well. which could have gone more smoothly, whether any issues still remain, and lessons learned. Results of such a review would help the City to identify any gaps in the current implementation and to develop. negotiate, and implement a future solid waste contract. At this time, a review of the implementation would provide more value than a standard contract audit.

### **Attachment A**

#### Summary of 2014 contract implementation requirements

- 1. The Contractor's fleet of collection vehicles shall be either new within 180 days of the date of commencement of services and meet or exceed 2014 federal vehicle emissions standards, or meet or exceed 2014 federal vehicle emission standards, and over the term of the Contract have an average model year no older than four (4) years prior to the current year, based on chassis model year.
- 2. Provide to the City a complete initial inventory of the vehicles and Containers to be used in the performance of this Contract.
- 3. Develop a draft transition and implementation plan for introducing the new and revised services to the different customer sectors, and detailing a specific timeline as to when different activities and events will occur, including details of how different events impact other events in the timeline and the process to be used to ensure that implementation occurs with no disruption.
- 4. Provide the City with weekly written progress reports regarding the success of the transition and implementation plan.
- 5. Add customer service staff to answer phone calls and accommodate all customer questions, service level shifting requests, container requests, and other service inquiries.
- 6. Directly mail to all single-family residences a new single-family program announcement brochure.
- 7. Directly mail to all multifamily complex customers a new multifamily program announcement brochure.
- 8. Directly mail to all commercial customers a new commercial program announcement brochure.
- 9. Conduct site visits to all multifamily complex customers to determine that multifamily complex customer's service requirements (if that multifamily complex customer has not responded to the new multifamily program announcement brochure) and provide each multifamily complex customer, if needed, new posters for posting in common areas and new program brochures for distribution to tenants.
- 10. Insert into commercial customer bills a bill insert, with the first insert providing information announcing the new and continuing services available, and the second insert providing answers to frequently asked questions about the new and continuing commercial customer services.
- 11. Take service requests from commercial customers regarding their intention to select the Citycontracted commercial recycling service or contract for their own private recycling service. Commercial customers requesting the City-contracted commercial recycling service shall receive a site visit to review existing services, determine recycling potential, and assess space constraints for additional containers.
- 12. Deliver desk-side recycling containers to all commercial customer tenant businesses, as requested by the tenants or their commercial property managers, to a pre-arranged delivery location.
- 13. Ensure that all commercial customers and their tenants receive a new commercial recycling program packet either by mail or in person as the result of a site visit.
- 14. Directly mail to all multifamily complex customers a new multifamily program postcard reminding multifamily complex customers of any service changes they may experience under the Contract.
- 15. Directly mail to all multifamily complex tenants a new multifamily program brochure announcing new and continuing multifamily services.
- 16. Directly mail to all commercial businesses a new commercial program postcard announcing the new and continuing services available to Commercial Customers under the Contract.
- 17. Conduct a citywide kick-off event highlighting any new and changing services for all customer sectors
- 18. Deliver all new or newly requested containers with proper labels.
- 19. Contact by telephone or in person all commercial customers that have not responded to any of the new program announcement materials to determine that Commercial Customer's service requirements.
- 20. The Contractor shall provide a user-friendly Internet website accessible 24 hours a day, seven days a week, containing information specific to the City's collection programs, including at a minimum contact information, collection schedules, day of collection map that is dated as of the last change and always current, material preparation requirements, available services and options, rates and fees, inclement weather service changes, and other relevant service information for its Customers.
- 21. The Contractor shall have a City-approved program in place to monitor and evaluate the quality of customer service provided by customer service representatives, including a "secret shopper" program, a "listening in" function on customer service representative phone lines, and a customer satisfaction program.
- 22. The Contractor shall develop a monthly metrics scorecard, which shall provide the reader a quick review of metrics identified, including goals and whether the Contractor is meeting those goals.

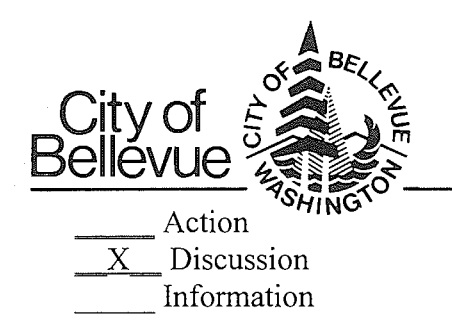

# **MEMORANDUM**

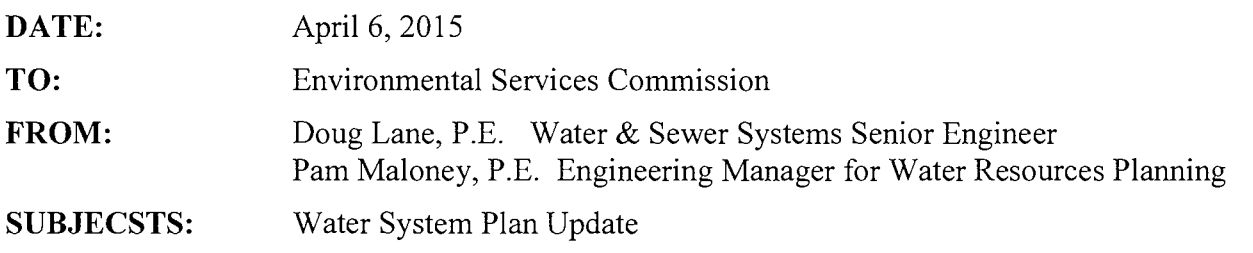

## **Action Required at this Time**

Staff will present draft Water System Policies, prepared as part of the Water System Plan update. No formal action by the Commission is required at this time, although we do encourage your questions and input for consideration as we develop the draft Water System Plan.

A table summarizing the proposed policy changes and reasons for the changes is attached to facilitate Commission review.

#### **Background**

Bellevue's current Comprehensive Water Plan was adopted by Council in 2008 and approved by Washington Department of Health (DOH) in 2009. An update to the Plan is underway; it is now known as the 'Water System Plan'. The Plan update was introduced to the ESC in June 2014 as a major work effort which includes:

- Review of water utility operating policies;
- Review of system history, service area and assets;
- Review of water consumption and system planning criteria;
- Revised service area population forecasts;
- Complete re-build and calibration of water system hydraulic model;
- Re-evaluation of system capacity in downtown Bellevue;
- Storage Evaluation;
- Emergency Well Evaluation;
- Updated descriptions of water system asset management and operational practices; and
- Updated programmatic and capital investment recommendations for a 20-year planning  $\bullet$ horizon.

Since that time much analysis work has been completed. That work will be presented over the next several months to the ESC for discussion and input. The schedule for Commission review is detailed below:

- April 16, 2015 Water System Policies
- May 21, 2015 Water System Policies (continued)
- June 18, 2015 Water System Analysis and Results
- July 16, 2015 Water System Plan Findings and Recommendations
- September 17, 2015 Draft Water System Plan presented
- October 15, 2015 Request ESC recommendation for Council adoption

#### **Discussion**

Commission input will be invaluable to ensure the Water System policies guide water system operations appropriately over the next planning period. The attached table presents existing policies (as contained in adopted 2006 Comprehensive Water Plan), identifies issues that were considered with this Plan update that lead to the proposed changes, and presents proposed policy language (shown in underline/strikethrough format). It also contains proposed explanatory discussion text. Staff will discuss each policy with the Commission over the next two meetings.

Policies included in the Water System Plan align with Bellevue's Comprehensive Plan policies, and are specific to guiding the operation of the water utility. The policies cover several topic areas including Customer Service, Facility Abandonment and Repurposing, Fire Protection, Finances, Service Area, Water Quality, and Regional Policies. Most policies are longstanding with only minor edits proposed for clarity. New policies are proposed for Drinking Water Storage, Green Buildings, and Facility Repurposing. The discussion text that explains the policies (and that will be included in the Plan) has been updated for all policies.

#### **Next Steps**

Staff will consider and incorporate your comments regarding draft policies discussed in April and May. The policies will be routed concurrently for review by other city departments for comment. Final policy recommendations will be included in the Draft Water System Plan presented for your review later this year.

Attachments: Water Utility Policies Table (16 pages, 11x17, color)

### **Customer Service Policies**

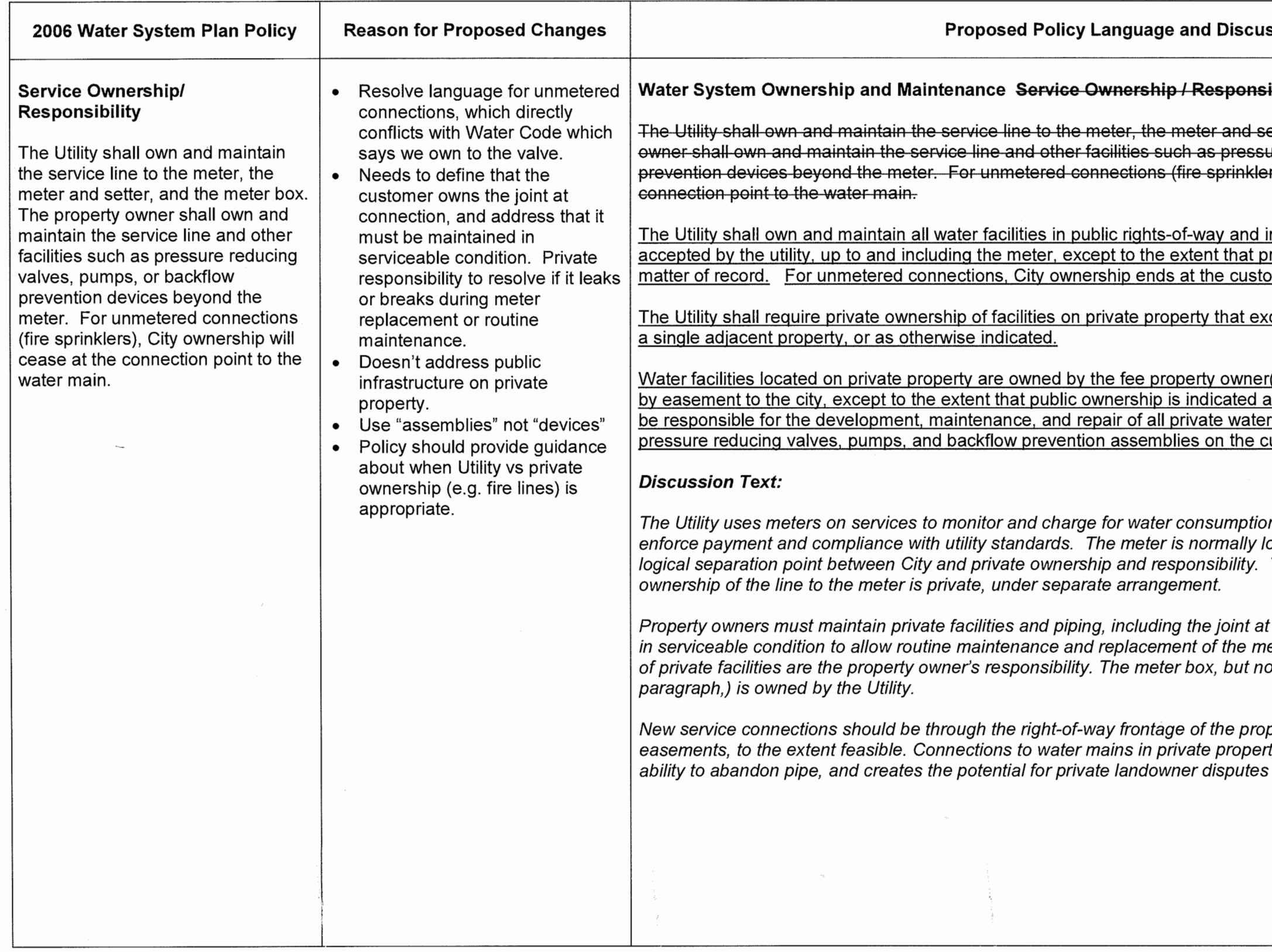

**DRAFT** 

4/6/2015

#### ssion

## ibility

etter, and the meter box. The property ure reducing valves, pumps, or backflow rs), City ownership will cease at the

in easements dedicated to the public and rivate ownership is otherwise indicated as a omer side of the valve closest to the main.

clusively benefit the underlying property, or

(s), unless otherwise assigned or dedicated as a matter of record. Property owners shall r facilities, including but not limited to pipes, ustomer side of the meter.

n. The Utility needs to control the meter to ocated at the property line and provides a There are isolated existing instances where

the connection point inside the meter box, eter. Any breaks or leaks due to condition ot everything within it (as described in this

perty, and not through adjacent property or ty or easements limit the Utility's future concerning public assets.

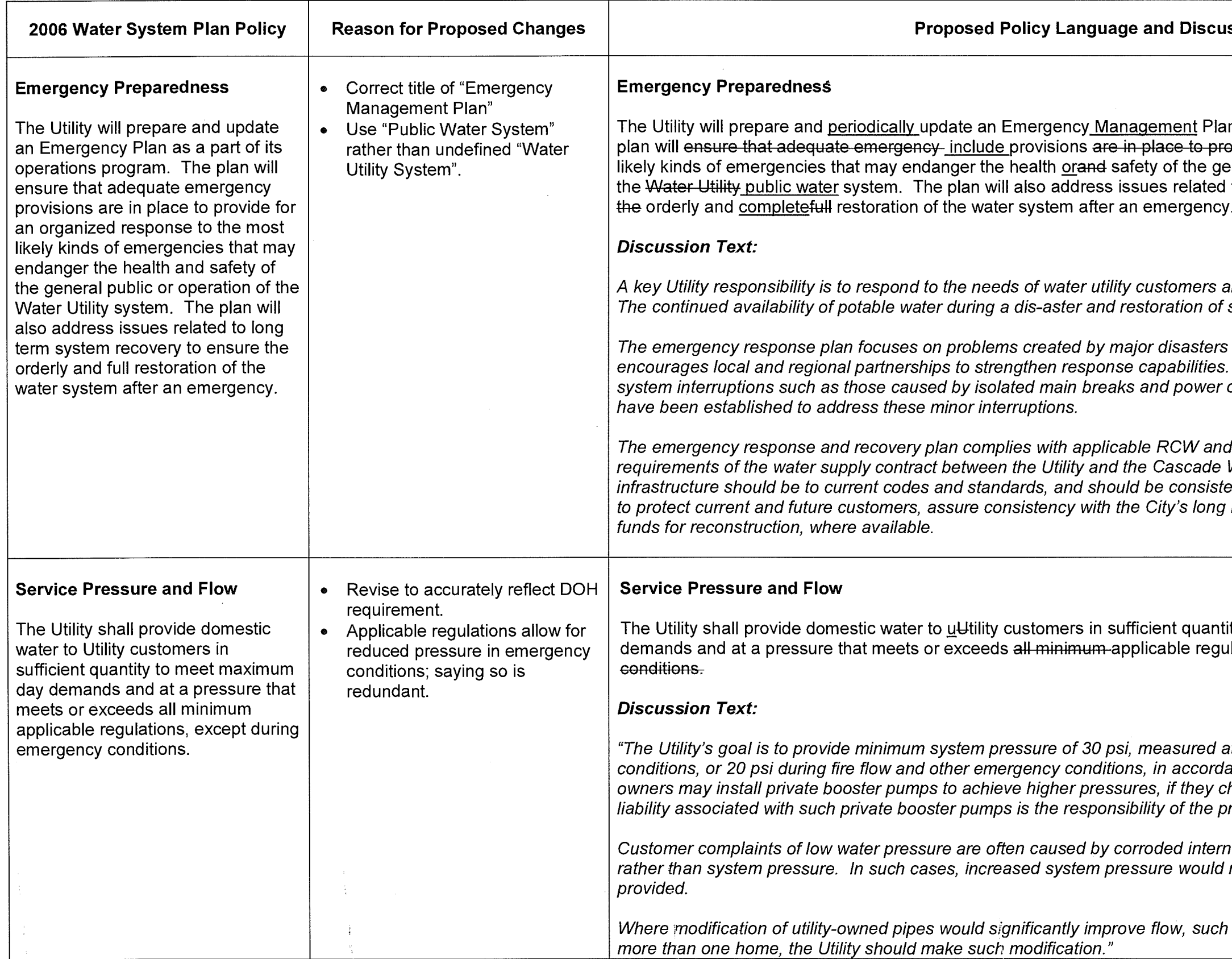

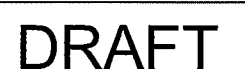

#### ssion

in-as a part of its operations program. The exide for an organized response to the most eneral public, or jeopardize the operation of to long term system recovery forte ensure

and the general public during times of crisis. service following a disaster is essential.

such as an earthquake or a flood. The plan It is not intended to address minor isolated outages; standard operating procedures

WAC requirements as well as Water Alliance. Reconstruction of damaged ent with current Water System Plan Policies, range plans, and ensure access to federal

ity to meet peak hourmaximum day lations<del>., except during emergency</del>

at the service meter under normal ance with WAC 246-290-230. Property hoose. Ownership, maintenance, and roperty owner.

nal plumbing which restricts flow volume, make very little difference in actual service

as replacement of service lines that serve

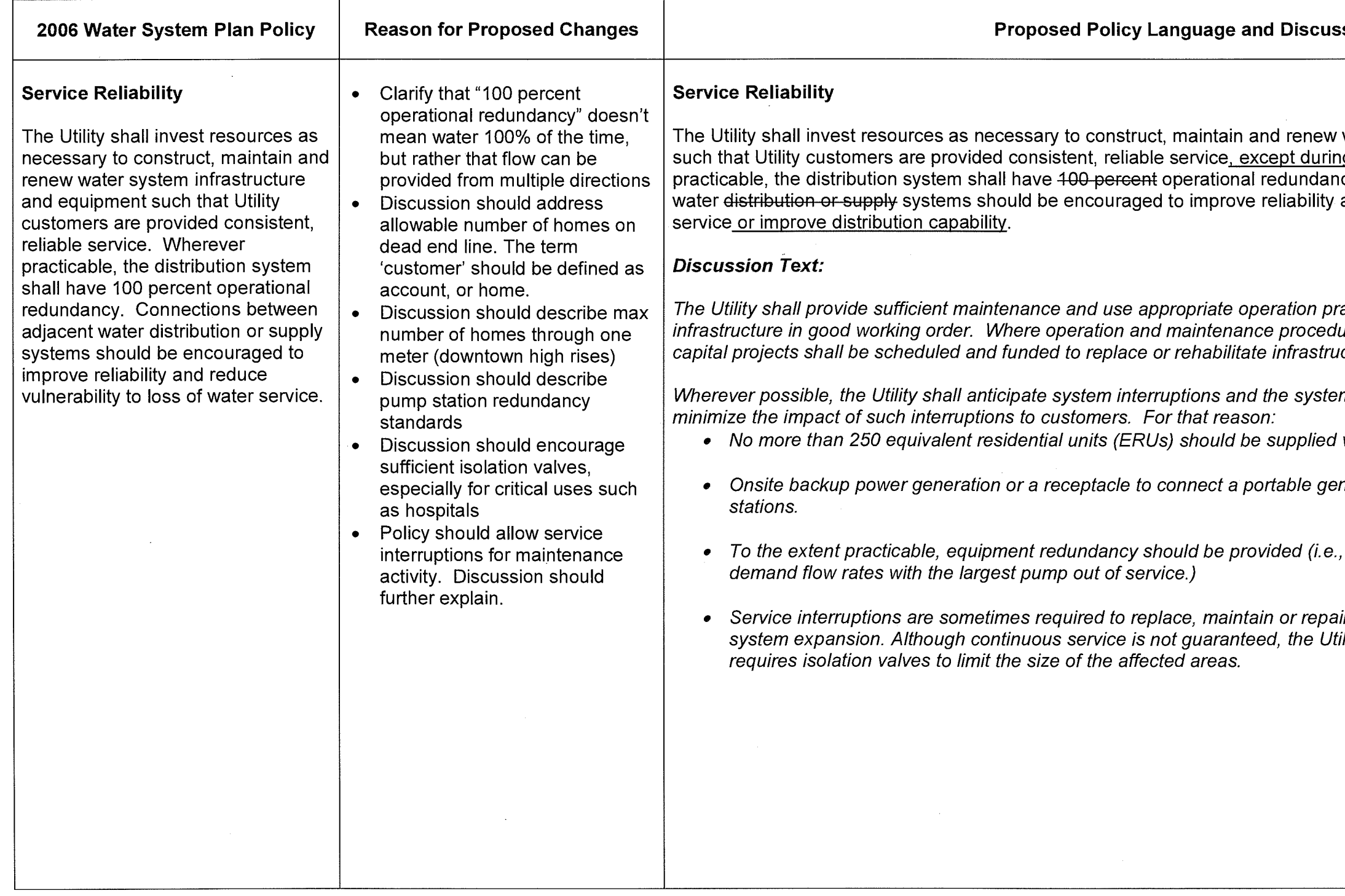

# **DRAFT**

÷.  $\frac{1}{2}$ 

### ssion

water system infrastructure and equipment nate by start in additional collection<br>ng maintenance activities. Wherever<br>ncy. Connections with between adjacent<br>and reduce vulnerability to loss of water

ractices to keep the water system lures are not sufficient or cost effective, *cture facilities.* 

m shall be designed and operated to

water from a single source.

nerator should be provided at all pump

provide facilities to pump maximum

ir the Utility's infrastructure, or to facilitate tility strives to limit interruptions, and

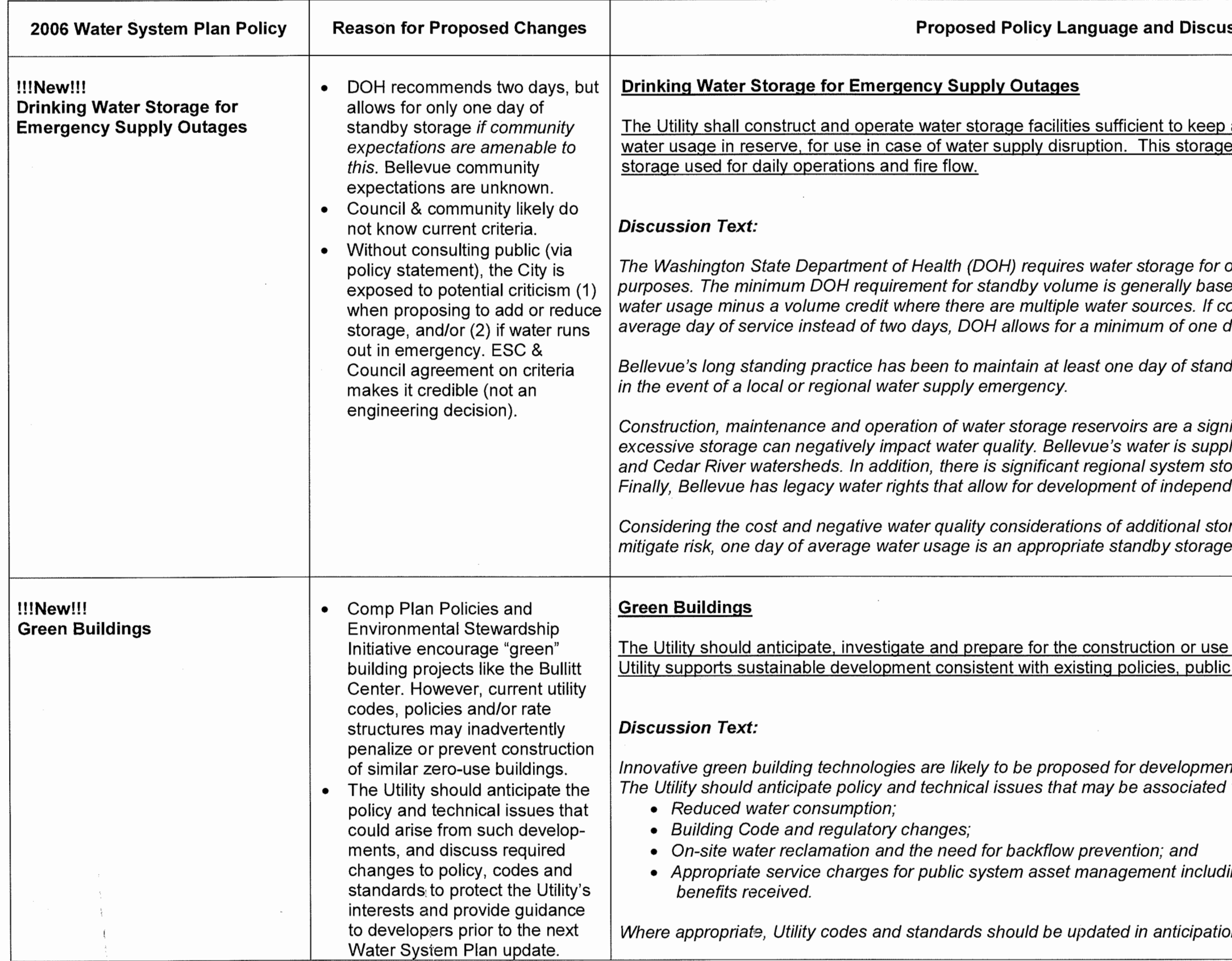

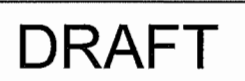

### ssion

#### a minimum volume of one average day's shall be in addition to the volume of

operational, equalizing, fire and standby ed on a formula of two days of average ommunity expectations are amenable to one day.

dby storage, to temporarily serve customers

nificant cost to Utility rate payers. In addition,<br>plied from two independent sources: the Tolt orage nearby (SPU's Eastside Reservoir). dent emergency well supply.

rage and multiple water supply sources to volume for the Utility's service area.

of buildings with zero net water usage. The safety and ratepayer equity.

nt in Bellevue in the next planning period. with such development such as:

ing replacement, fire protection, and other

on of and preparation for such development.

 $\sim 10^{11}$  km s  $^{-1}$ 

## **Facility Abandonment Policies**

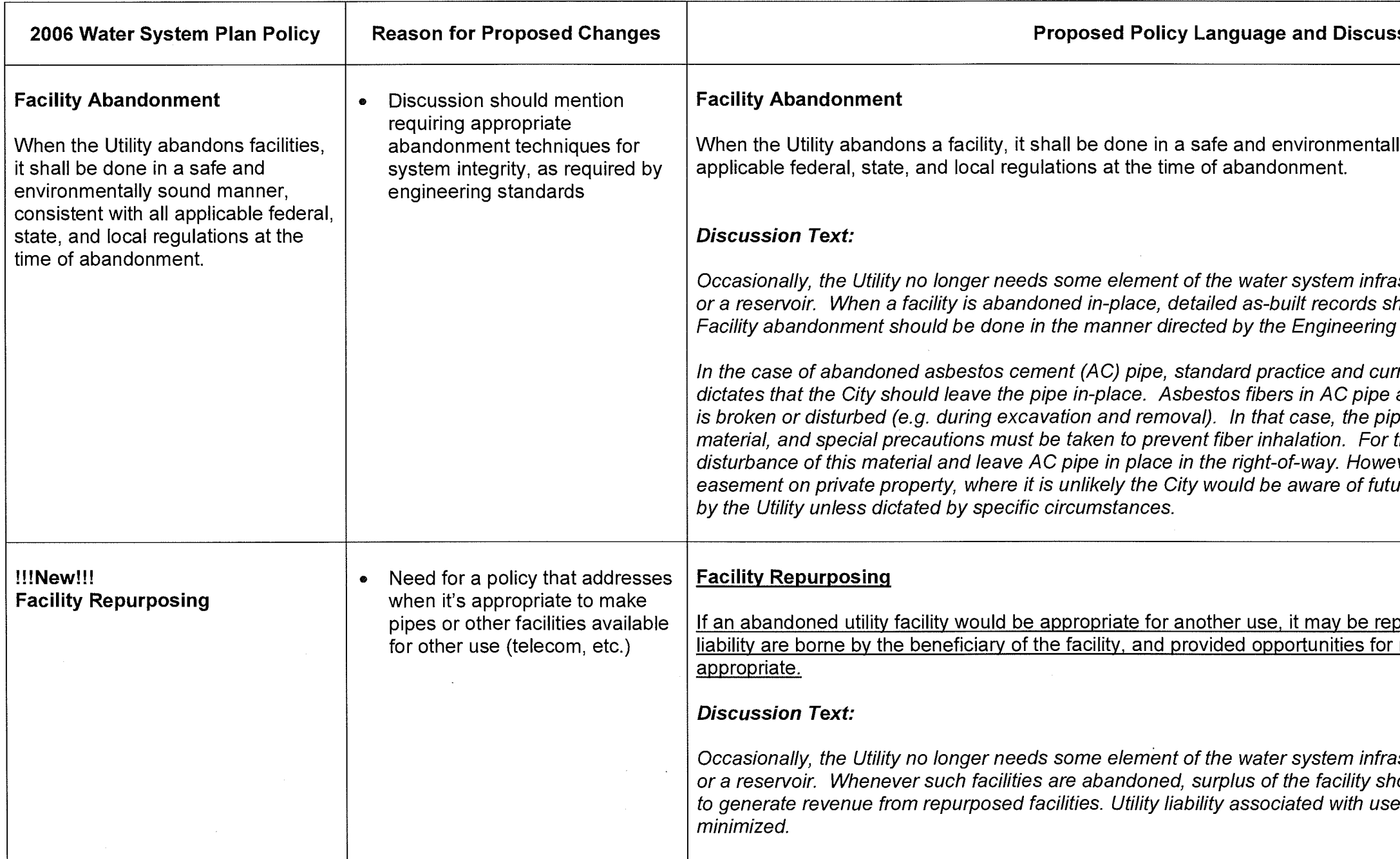

**Fire Protection Policies** 

 $\mathcal{A}^{(1)}$ 

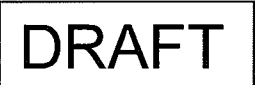

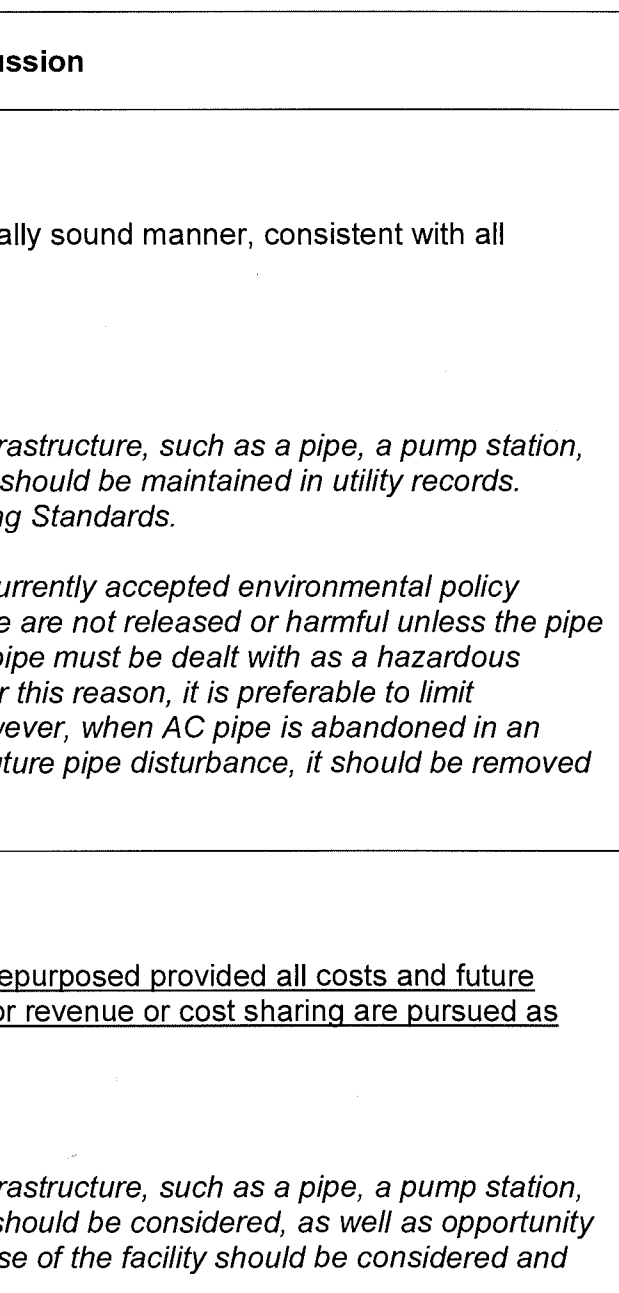

 $\mathcal{A}^{\mathcal{A}}_{\mathcal{A}}$ 

 $\mathcal{A}_\mathrm{L}$ 

 $\sim 10^{-1}$ 

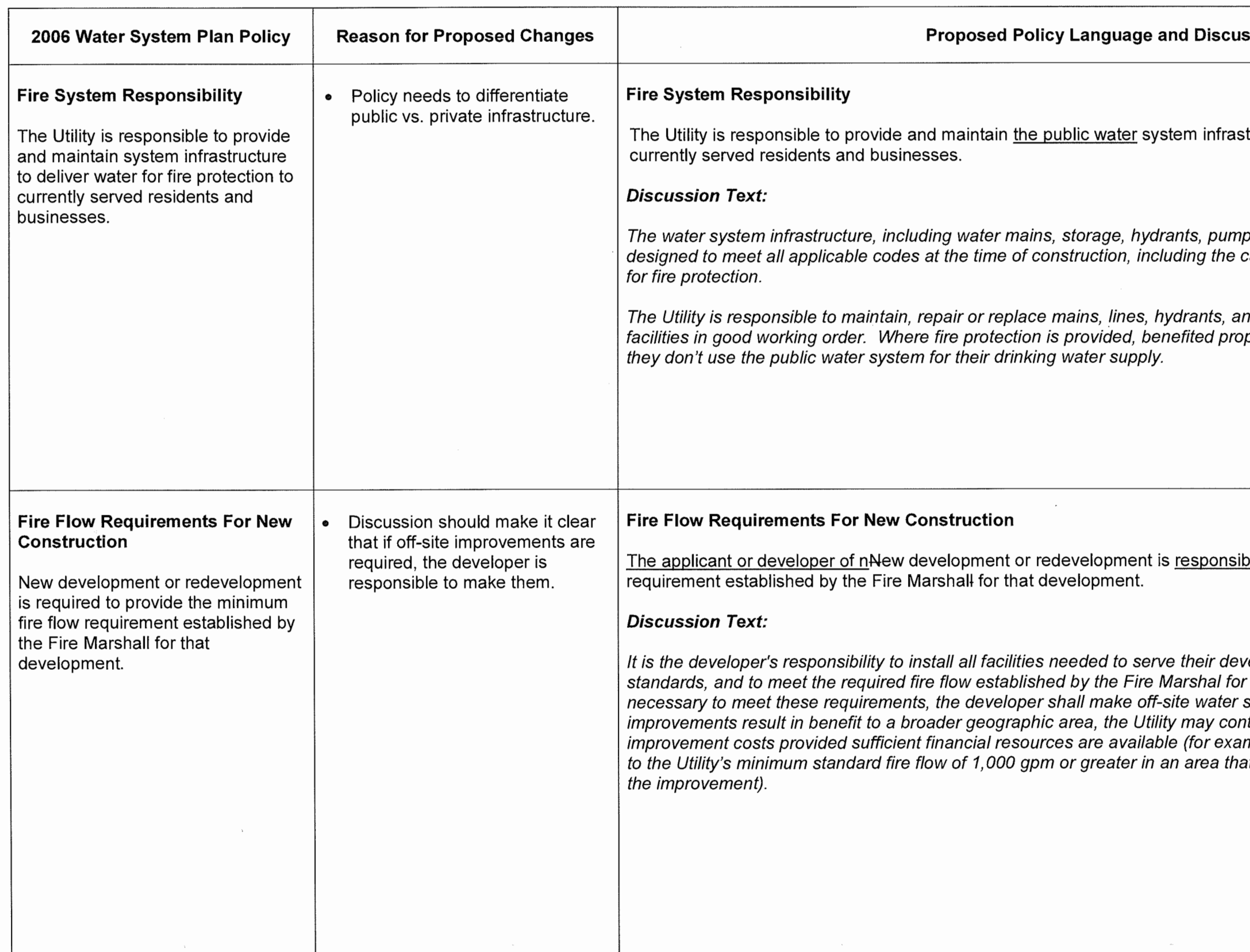

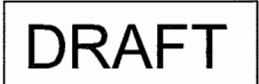

#### ssion

tructure to deliver water for fire protection to

p stations, and related facilities, shall be capability to store, convey, and deliver water

nd valves as necessary to keep said<br>perties should pay for that benefit, even if

olerequired to provide the minimum fire flow

elopment to applicable development the developer's proposed project. If system improvements. If off-site tribute an equitable share of the missics are equivalent conditions.<br>mple, if an improvement increases fire flow<br>at had less that 1,000 gpm available prior to

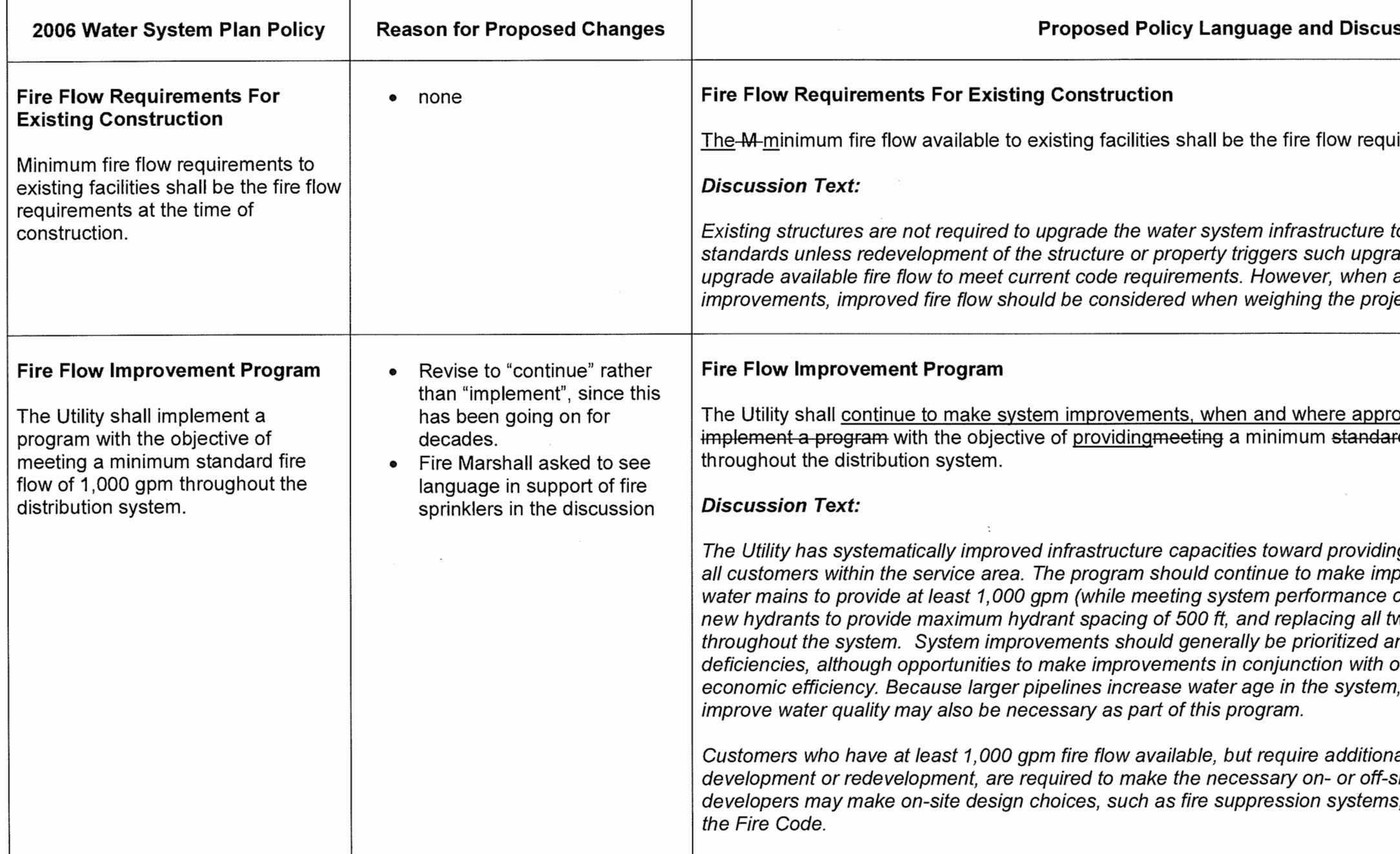

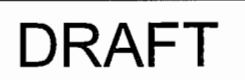

#### ssion

iirements at the time of construction.

to meet current fire flow and development ades. Similarly, the Utility is not obligated to analyzing the need for water system ect's merits.

opriate and when funding is available. rd-fire flow of 1,000 gallons per minute gpm

ng a minimum level of fire flow protection to provements such as replacing undersized criteria for pressure and velocity), installing wo port hydrants with three port hydrants<br>and scheduled according to the severity of other construction should be considered for additional investments to monitor and/or

al fire flow to support proposed new site system improvements. Alternatively, , that reduce the fire flow requirement per

## **Financial Policies**

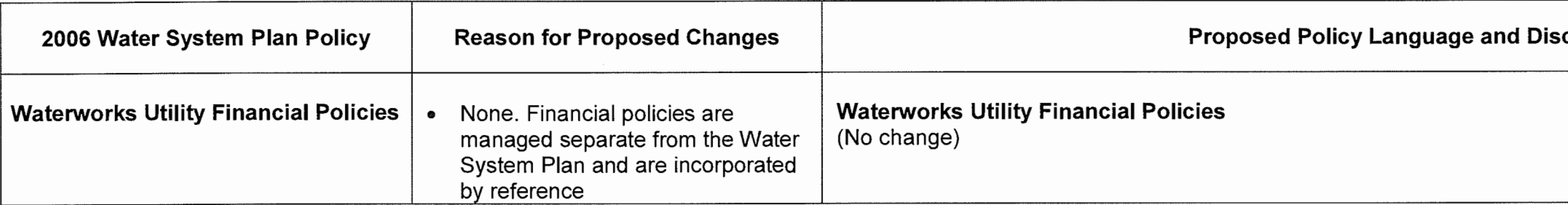

 $\sim$ 

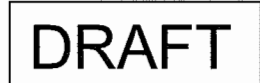

4/6/2015

## cussion

## **Service Area Policies**

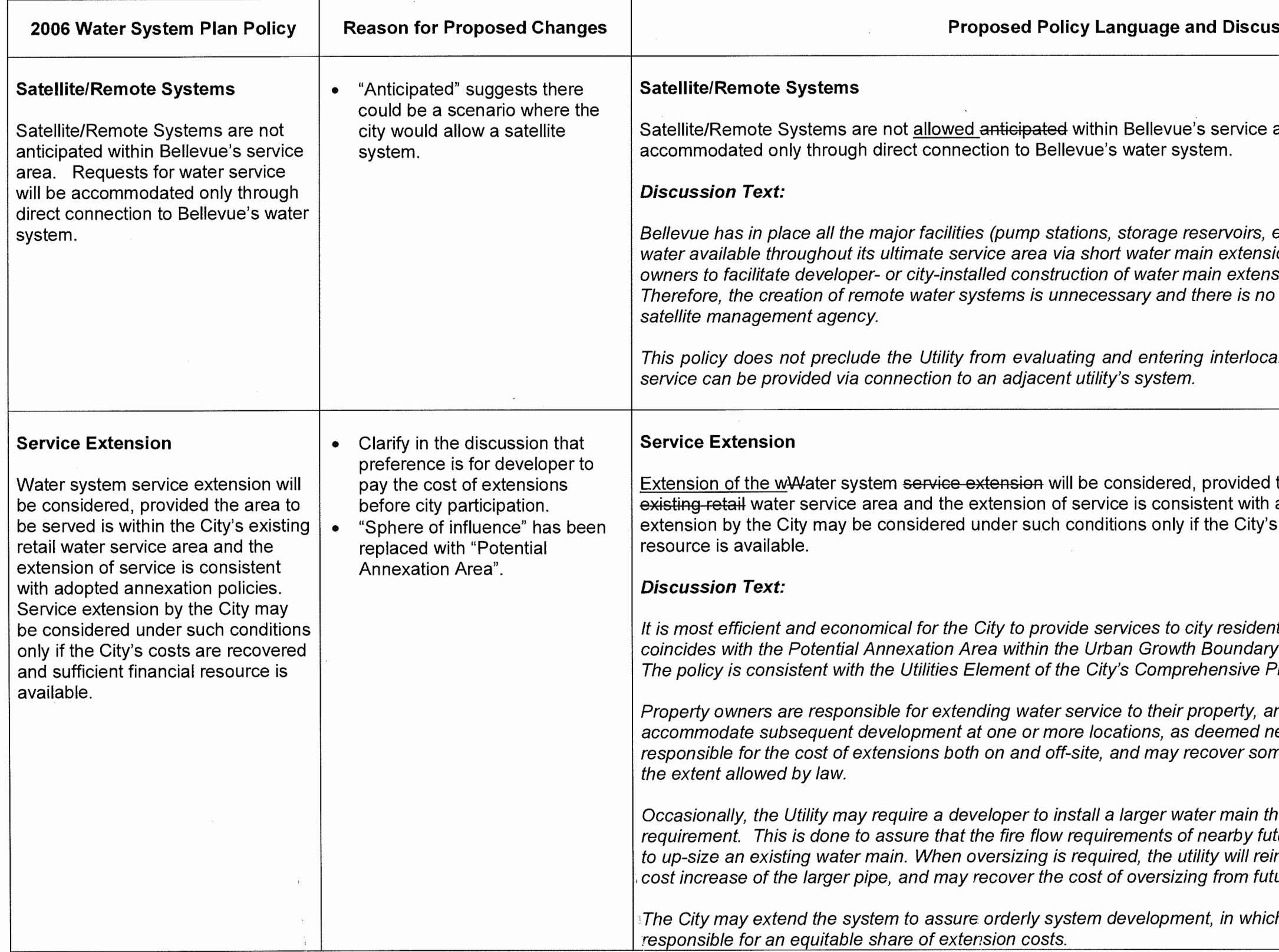

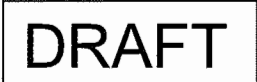

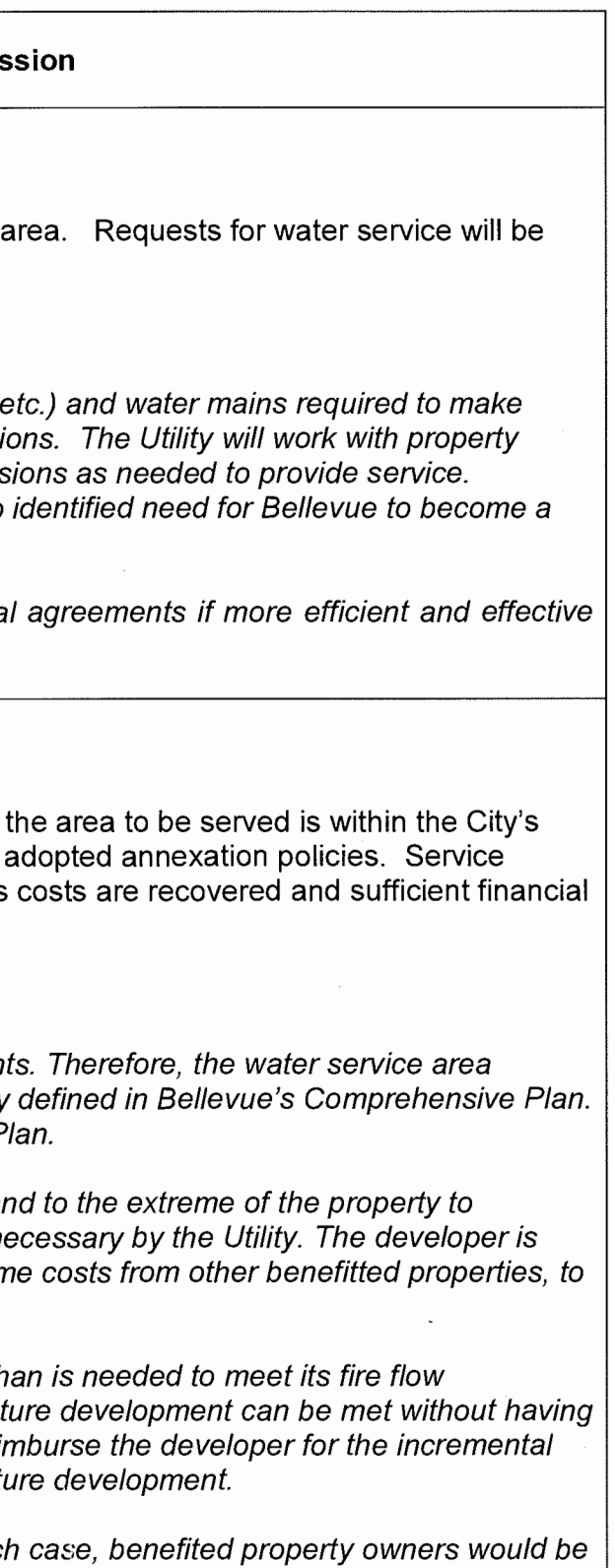

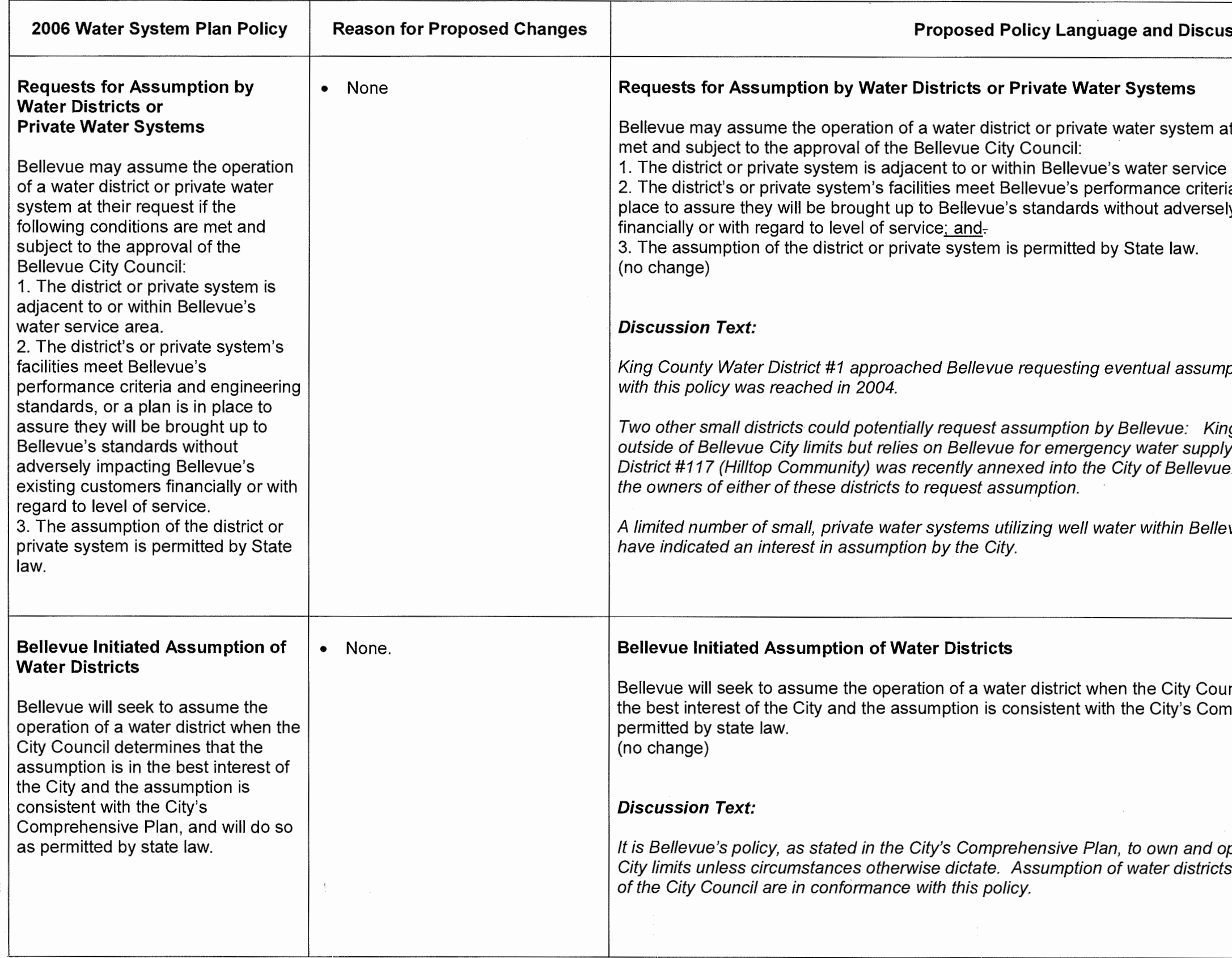

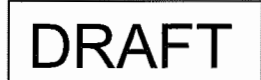

#### ssion

at their request if the following conditions are

area;

ia and engineering standards, or a plan is in ly impacting Bellevue's existing customers

ption, and an agreement in conformance

ng County Water District #22 (Beaux Arts) is<br>ly. The service area of King County Water<br>e. Bellevue has not been approached by.

vue's service area. None of these systems

ncil determines that the assumption is in prehensive Plan, and will do so as

perate all public utility systems within the within Bellevue City limits at the direction  $\sim$ 

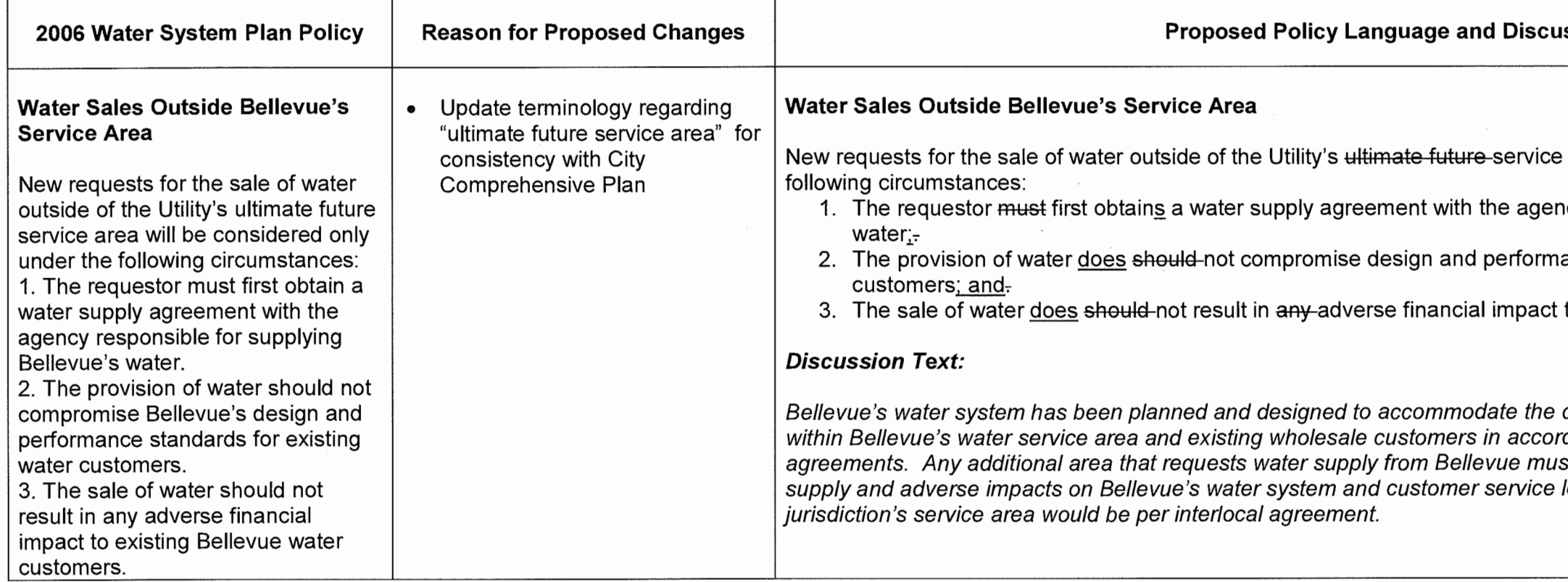

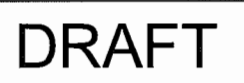

### ıssion

area will be considered only under the

ncy responsible for supplying Bellevue's

ance standards for existing water

to Bellevue's existing water customers.

current and anticipated needs of customers cance with the wholesale water service<br>rdance with the wholesale water service<br>st address issues relating to limited water levels. Water service within another

### **Water Quality Policies**

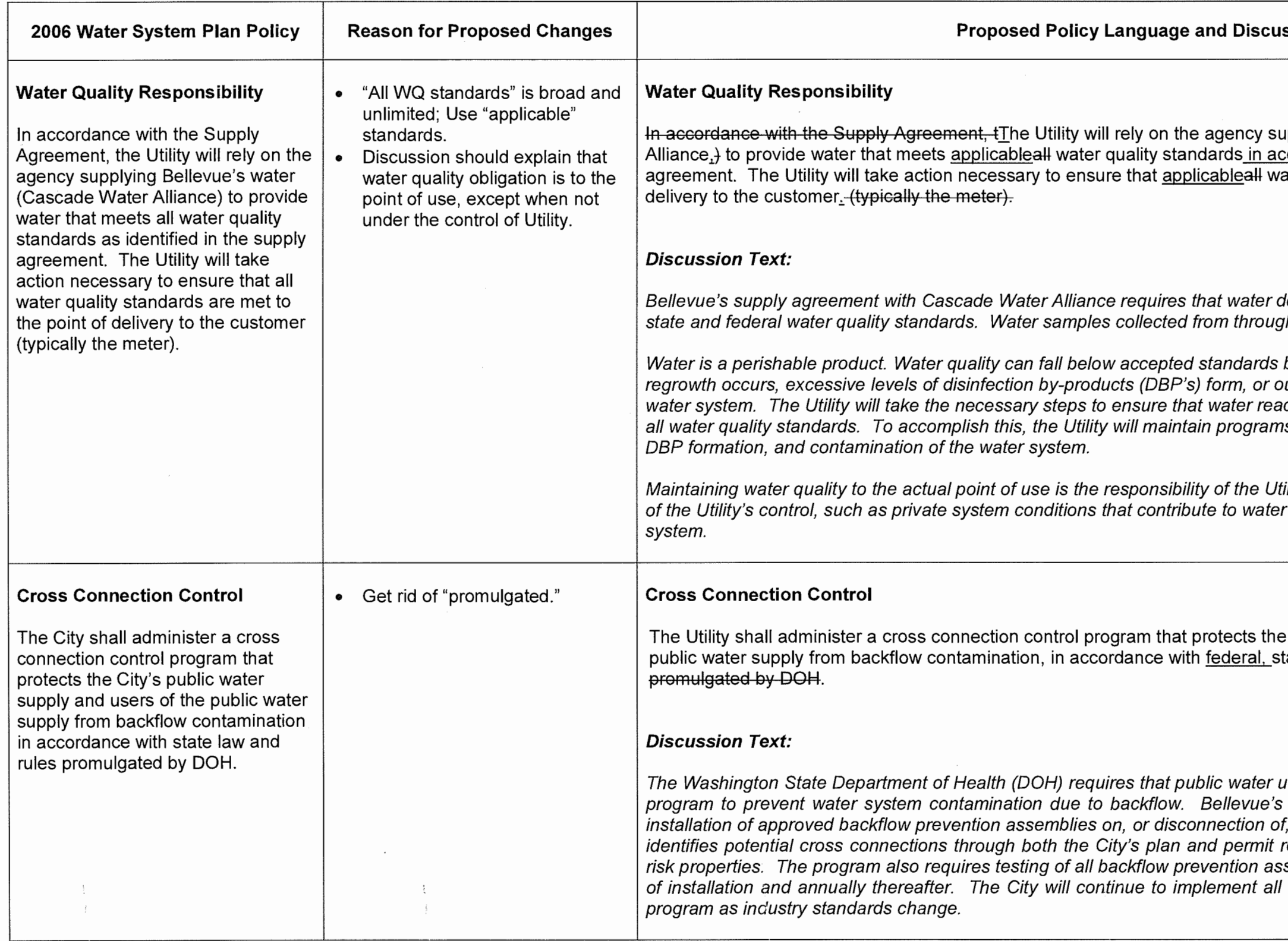

**DRAFT** 

4/6/2015

### ssion

upplying Bellevue's water,\_-{Cascade Water cordance with as identified in the supply ater quality standards are met to the point of

lelivered to the City of Bellevue meet all thout the system are tested for compliance.

before reaching the customer if microbial utside contaminants are introduced into the ching the point of delivery meets or exceeds is to prevent microbial regrowth, excessive

ility, except when due to conditions outside quality degradation in the customer's

City's public water supply and users of the tate, and local requirements law and rules

utilities implement a cross connection control cross connection control program requires identified cross connections. The program review process, and site inspections of high semblies within the water system at the time aspects of this program, and to amend the

## **Regional Policies**

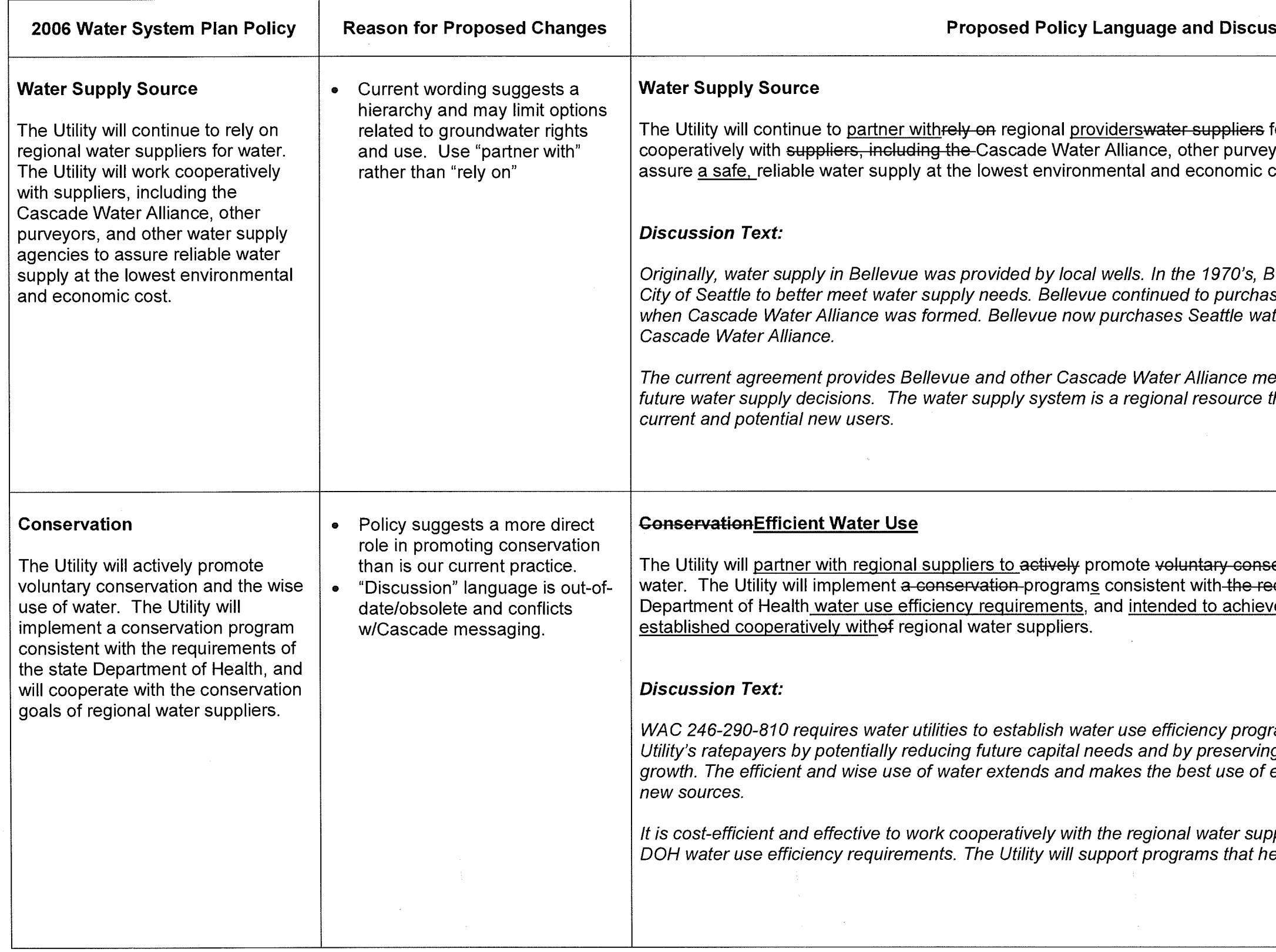

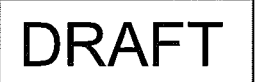

4/6/2015

### sion

for water\_supply. The Utility will work yors, and other water supply agencies to cost.

Bellevue began purchasing water from the se water directly from Seattle until 2004, ter indirectly through a contract with

embers with a greater role in determining that must be managed for the benefit of all

ervation and the wise and efficient use of equirements of the Washington Sstate <u>e</u> will cooperate with the conservation goals

rams. Water use efficiency benefits the ng water supplies for future economic existing water supplies before developing

pplier to develop common goals that meet elp Bellevue achieve those goals.

 $\sim$ 

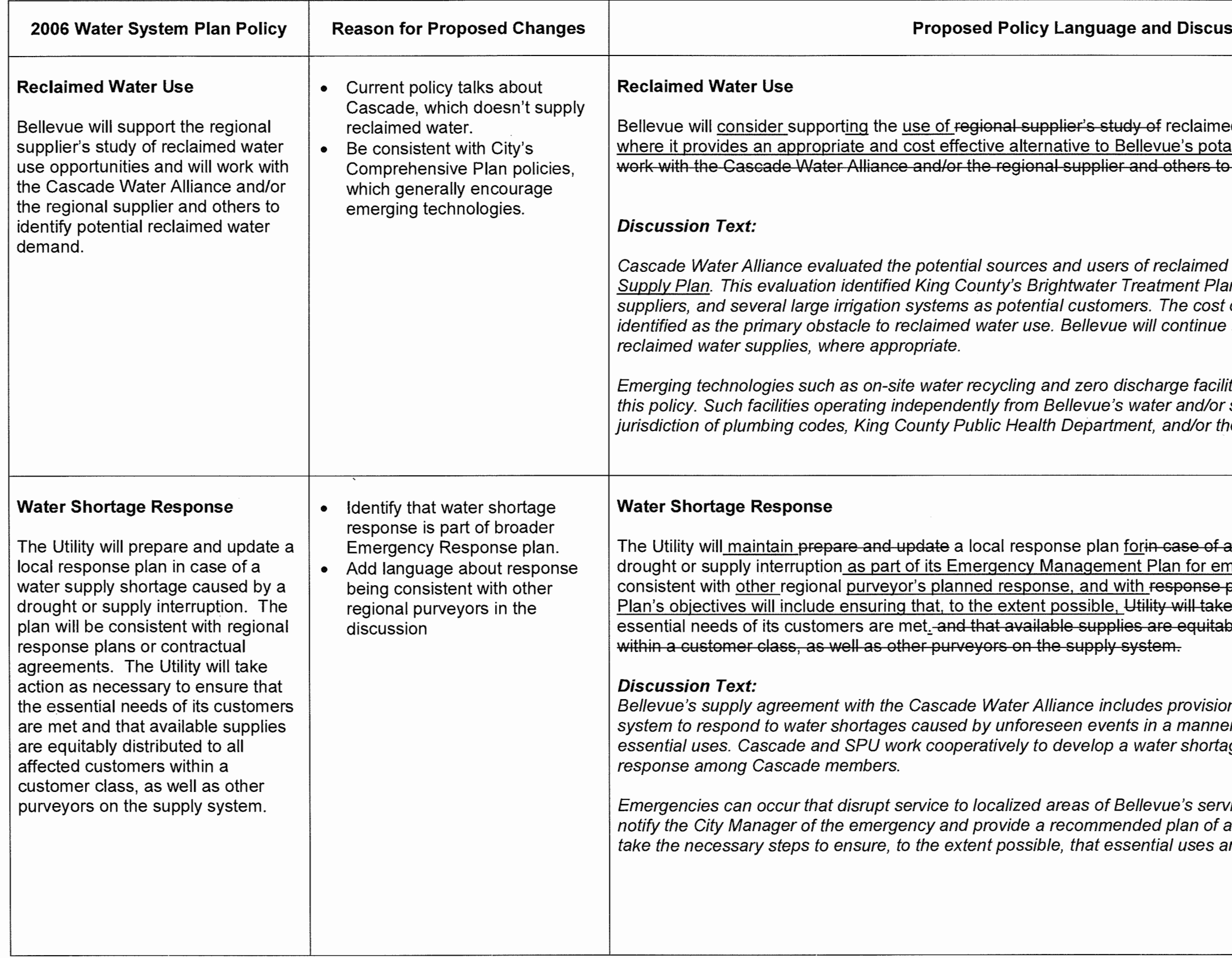

# **DRAFT**

4/6/2015

#### ssion

ed water where there is a demand for it, and able water supply. use opportunities and will identify potential reclaimed water demand.

water as part of its **Transmission and** Int and South Treatment Plant as potential of reclaimed water distribution piping was to consider regional efforts to develop

ties are not precluded or discouraged by sewer systems may be subject to the he Washington State Department of Health.

water supply shortages caused by a nergency preparedness.- The Pplan will be plans or contractual agreements. The e action as necessary to ensure that the oly distributed to all affected customers

ns for users of the regional water supply r that ensures water is available for ge response plan that coordinates regional

rice area. For such events, the Utility will action. The City Manager is empowered to re met.

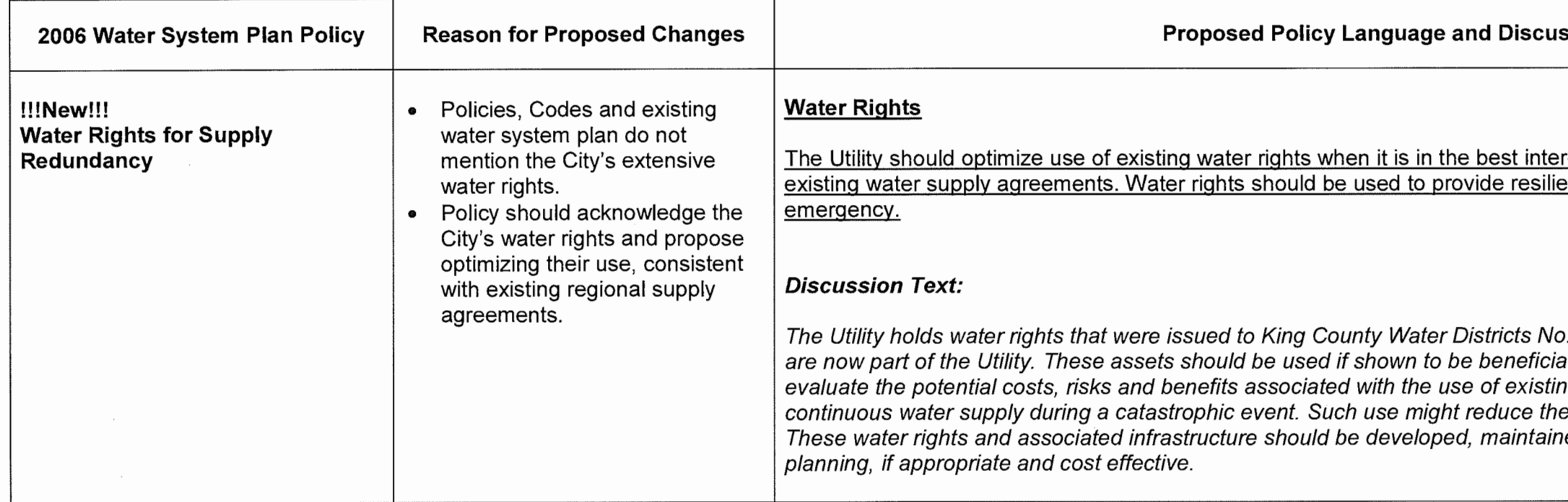

# **DRAFT**

 $\sim 10^7$ 

4/6/2015

## ssion

# erest of rate payers and consistent with<br>ency in the event of a water supply

o. 68, No. 97, and other former districts that<br>ial to Utility rate payers. The Utility should<br>ing water rights to provide an independent,<br>ne volume of emergency water storage.<br>ned, and incorporated into emergency